# **MÉDIATION NUMÉRIQUE EN BIBLIOTHÈQUE ET AILLEURS**

**Une ressource d'Auvergne-Rhône-Alpes Livre et Lecture**

**1**

OFS FICHES PRATIQUES POUR MAR

AUVERGNE-RHÔNE-ALPES livre et lecture

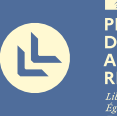

**RÉGION** ፡/\`\\LOIO\\<br>/ERGNE-<br>ጋNE-ALPES

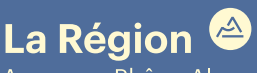

**R D E S**

**PROJETS**

Auverane-Rhône-Alpes

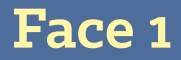

**Face 1 - p.4 /** ÉDITO **Face 1 - p.5 /** préambule

# **Face 1 - p.7 /** Lecture, écriture et livre numérique

**Atelier BD augmentée, donner vie à sa BD** • La Casemate Nomade **Faire parler les métiers en créant un livre numérique avec Book Creator** • hocusbookus **Le Petit Fablab d'écriture** • Auvergne-Rhône-Alpes Livre et Lecture **Créer une bande dessinée numérique avec BDnF** • BnF - application BDnF **Créer un album jeunesse animé et audio** • Whisperies **L'heure du conte numérique** • La Petite Bibliothèque Ronde

# **Face 1 - p.14 /** Lecture et écriture numériques : projets pédagogiques

**Un club de lecture en ligne : Alphalire** • Lectures Plurielles **Numook : un projet scolaire d'écriture numérique collaborative** • Lecture Jeunesse **Les Classes Culturelles Numériques (CCN)** • Erasme

# **Face 1 - p.18 /** Nouveaux médias et médias sociaux

**La Tube Box : comprendre le fonctionnement de YouTube** • Fréquence Écoles **Rezo : comprendre le fonctionnement du web** • Fréquence Écoles **Le Vrai du Faux : décrypter les médias** • UNIJ Auvergne-Rhône-Alpes **À la découverte des podcasts** • Bibliothèque municipale de Lyon **Créer un podcast : faire parler des œuvres d'art** • La Souffleuse **Réaliser des Booktubes : parler de livres en vidéo** • Booktubers App **Organiser un edit-a-thon** • Wikimédia France

# **Face 1 - p.27 /** Patrimoine et numérique

**Créer des GIFs à partir d'images numérisées de fonds patrimoniaux** • Numelyo **Créer un parcours patrimonial géolocalisé dans sa ville, son quartier…** • Lectura Plus **Traces de soldats : un datasprint** • Réseau Canopé **Découvrir la presse ancienne numérisée : la revue de presse des Jeux olympiques** • Lectura Plus

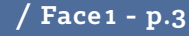

**Face 2**

# **Face 2 - p.2 /** Nouvelles créations : images et films

**Créer un film en stop motion** • Sauve qui peut le court métrage **Réaliser un film avec son smartphone** • Sauve qui peut le court métrage **Découvrir la réalité virtuelle** • Festivals Connexion **Créer des dessins augmentés : quand les coloriages prennent vie !** • Auvergne-Rhône-Alpes Livre et Lecture

# **Face 2 - p.7 /** Jeu vidéo

**Organiser un tournoi de jeu vidéo et un défi participatif** • Métropole de Lyon **Retrogaming à la bibliothèque : création d'une borne DIY** • Cyrille Jaouan **Créer un jeu vidéo avec Scratch** • Bibliothèque municipale de Lyon **Créer un jeu vidéo avec Dessine ton jeu** • Auvergne-Rhône-Alpes Livre et Lecture **Exposer les jeux vidéo** • hocusbookus

# **Face 2 - p.13 /** Lab numérique et robotique

**Dessine le son :** 

**un atelier pour sculpter la matière avec le son** • Sophie Griffon et AADN **Fabrication numérique en impression 3D** • Zoomacom **Créer un hologramme avec son smartphone** • Makery **Découvrir la robotique et le code avec Cubelets** • Zoomacom **Création d'une animatronique avec Arduino** • Bibliothèques de la Ville de Paris

# **Face 2 - p.19 /** Numérique sans écran

**Fabriquer une cartographie sonore** • La Fabulerie **Le robot idiot : comprendre le fonctionnement d'un algorithme** • Pixees/Inria **LittleBits : créer des circuits électroniques** • Cyber-base de Bron **Fabriquer une main robotique en carton** • Makery **Création d'un robot lumineux en pâte à modeler** • Bibliothèques de la Ville de Paris

**Face 2 - p.26 /** ressoures **Face 2 - p.32 /** contacts

# **ÉDITO**

Auvergne-Rhône-Alpes Livre et Lecture se situe au carrefour des différents métiers du livre et des activités menées par les créateurs, les professionnels et les médiateurs. Depuis 2012, l'association se mobilise sur les enjeux du numérique à travers la création de ressources, de l'accompagnement individuel ou collectif ainsi que le développement de projets d'expérimentation numérique. En 2016, l'agence du livre a également développé une nouvelle mission dédiée à l'action territoriale et à l'éducation artistique et culturelle. À travers la coordination du PREAC Littérature, elle fait le lien entre le secteur du livre et celui de l'éducation pour former et accompagner les professionnels dans leurs projets.

La transversalité de ces missions témoigne d'une volonté forte de connecter le secteur du livre aux autres champs culturels. Car c'est à travers la mise en réseau et la coopération que le secteur du livre se développe, innove, et s'ouvre à de nouvelles modalités de création, de diffusion, de médiation.

Cette publication, dont les contenus ont été proposés par des professionnels du livre, du numérique, des arts visuels et des arts numériques, du jeu vidéo, de l'image, de la médiation scientifique, propose un bel exemple de transversalité professionnelle au travers d'une volonté commune de partage et de transmission des pratiques et des savoirs, en direction des publics.

Nous espérons que cette ressource pourra aider les professionnels dans leurs projets de médiation numérique qu'ils aient lieu en bibliothèque ou... ailleurs !

LAURENT BONZON *Directeur d'Auvergne-Rhône-Alpes Livre et Lecture*

# **PRÉAMBULE**

Objet de programmation important dans les médiathèques, enjeu d'accompagnement et de compréhension pour les publics, matière multiple pour comprendre, créer, partager, imaginer, le numérique est aujourd'hui une composante à part entière de la médiation culturelle. C'est pourquoi, Auvergne-Rhône-Alpes Livre et Lecture publie « Médiation numérique en bibliothèque et ailleurs » à destination des bibliothécaires et médiathécaires, des documentalistes, des organisateurs de festivals, des médiateurs du champ culturel et socioculturel ou du champ social.

Une ressource pratique composée de fiches « projets » proposées par de nombreux professionnels des cultures numériques, experts dans leur domaine. Qu'ils soient ici chaleureusement remerciés de leur implication dans ce projet. Cette publication collective témoigne ainsi des valeurs des cultures numériques tournées vers le coopératif et le commun, mais aussi de l'important maillage des professionnels qui œuvrent dans ce domaine avec les publics, les collectivités, pour accompagner la découverte artistique, scientifique, technique ou culturelle de tous ces champs créatifs réunis sous le terme « numérique ». Elle est publiée en complémentarité avec « la carte interactive des acteurs des cultures numériques en Auvergne-Rhône-Alpes » mise en ligne en 2019.

Organisées en différentes rubriques (lecture, écriture et livre numérique, lecture et écriture numériques : projets pédagogiques, nouveaux médias et médias sociaux, patrimoine et numérique, nouvelles créations : images et films, jeu vidéo, lab numérique et robotique, numérique sans écran), les fiches présentent chacune un projet concret à développer avec le public. Chaque fiche peut permettre de faire germer une idée, être support pour construire

# **PRÉAMBULE**

le projet en autonomie ou le moyen de rencontrer une structure ressource pour imaginer un atelier commun ou solliciter un expert. Des ressources complémentaires sont également proposées, ainsi qu'un espace en ligne, permettant d'accéder à davantage de contenu.

PRISCILLE LEGROS *Chargée de mission Numérique*

#### **MERCI à**

 *AADN (Lyon), la Bibliothèque municipale de Lyon et Numelyo, la Bibliothèque nationale de France (Paris), les Bibliothèques de la Ville de Paris, Booktubers App (Luxembourg), Réseau Canopé (atelier Canopé 07 à Privas), La Casemate Nomade (Grenoble), la Cyber-base de Bron, Cyrille Jaouan (médiathécaire à Paris), Erasme (Métropole de Lyon), la Fabulerie (Marseille), Festivals Connexion (Villeurbanne), Fréquence Écoles (Lyon), hocusbookus (Annecy), Lecture Jeunesse (Paris), Lectures Plurielles (Chambéry), La Ligue de l'Enseignement (France), Makery (France), les services de la lecture publique de la Métropole de Lyon, la Petite Bibliothèque Ronde (Clamart), Pixees (Inria - France), Sauve qui peut le court métrage (Clermont-Ferrand), Sirdar électrique (Lyon), La Souffleuse (Grenoble), l'UNIJ Auvergne-Rhône-Alpes, Wikimédia France, Whisperies (Vichy), Zoomacom (Saint-Étienne).*

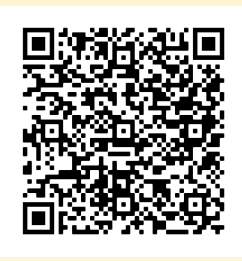

Espace ressource complémentaire en ligne : **[https://auvergnerhonealpes-livre-lecture.org/numerique/](https://auvergnerhonealpes-livre-lecture.org/numerique/ressources-sur-le-numerique/ressource-mediation-numerique-en-bibliotheque-et-ailleurs-2020i) [ressources-sur-le-numerique/ressource-mediation-numerique](https://auvergnerhonealpes-livre-lecture.org/numerique/ressources-sur-le-numerique/ressource-mediation-numerique-en-bibliotheque-et-ailleurs-2020i)[en-bibliotheque-et-ailleurs-2020](https://auvergnerhonealpes-livre-lecture.org/numerique/ressources-sur-le-numerique/ressource-mediation-numerique-en-bibliotheque-et-ailleurs-2020i)**

# **Lecture, écriture et livre numérique**

Les animations numériques dédiées au livre et à la lecture se développent à travers de multiples approches : revisiter une médiation « traditionnelle », fabriquer et créer des objets numériques ou augmentés, etc. Les fiches proposées dans cette rubrique présentent des projets à développer avec tous les publics, des plus jeunes aux plus âgés, dans le cadre d'événements ou d'ateliers.

- **Atelier BD augmentée, donner vie à sa BD**
- **Faire parler les métiers en créant un livre numérique avec Book Creator**
- **Le Petit Fablab d'écriture**
- **Créer une bande dessinée numérique avec BDnF**
- **Créer un album jeunesse animé et audio**
- **L'heure du conte numérique**

# **ATELIER BD AUGMENTÉE DONNER VIE À SA BD**

*Les participants écrivent et réalisent une planche de BD interactive à l'aide du kit Makey Makey et du logiciel Scratch. L'activité permet de découvrir l'informatique créative, de développer des compétences en écriture, de créer et de réaliser collectivement une planche de BD interactive qui peut être présentée et exposée.*

## **OBJECTIFS**

Développer la créativité collective à travers la conception d'un court scénario de BD. Développer ses compétences en programmation avec Scratch et découvrir la pensée algorithmique en utilisant des outils adaptés et ludiques.

# **FICHE TECHNIQUE**

**Public :** à partir de 12 ans (10 participants maximum).

**Activités :** informatique créative.

**Dépenses :** 2 kits Makey Makey (environ 40 €).

**Matériel nécessaire :** 2 planches de BD vierge (A3 cartonné par exemple, à diviser en cases selon le scénario créé), feuilles de brouillon, 2 kits Makey Makey complets, 2 ordinateurs, décors et personnages prédécoupés (éventuellement à l'aide d'une découpeuse laser), feutres et crayons, crayons **très gras** pour Makey Makey, pâte à modeler conductrice, papier aluminium, patafix.

**OUTILS EXISTANTS :** logiciel libre Scratch. **Temps conseillé :** 1 séance de 3 à 4 heures ou 2 séances de 2 heures.

*Le médiateur doit se former préalablement au logiciel gratuit Scratch et au kit Makey Makey. Il existe de nombreux tutoriels en ligne pour l'initiation et la prise en main.* 

Une fiche proposée par **LA CASEMATE NOMADE LE FAB LAB ITINÉRANT DE LA CASEMATE À GRENOBLE Elle est largement inspirée de l'atelier développé par le 8 FabLab Drôme.**

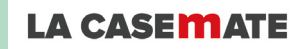

**Contact : Catherine Demarcq catherine.demarcq@lacasemate.fr**

#### **DÉROULÉ TYPE**

 Par groupes de 5, les participants conçoivent un court scénario de bande dessinée, retranscrit sur une planche préformatée (les cases étant déjà dessinées). Pour chaque case de la BD, les participants peuvent dessiner ou utiliser des objets comme éléments de décors (silhouettes prédécoupées, matériaux de récupération). Les bulles de la bande dessinée ne sont pas écrites, mais enregistrées avec Scratch. Les sons sont ensuite déclenchés à l'aide du kit Makey Makey connecté aux bulles.

**2 h :** sur un brouillon, chaque groupe imagine son scénario avec des personnages, une intrigue, des dialogues écrits, des sons.

 **1 h :** introduction au logiciel Scratch par l'animateur. Enregistrement des dialogues et des sons de la BD sous forme de fichiers sonores qui seront rendus interactifs en utilisant les codes Scratch et en connectant la carte Makey Makey à l'ordinateur et aux « bulles » de la BD.

**1 h :** les décors et les personnages sont collés à l'aide de patafix sur la feuille de papier A3. Les zones interactives à toucher sont réalisées avec des crayons gras, des matériaux conducteurs (papier aluminium), et reliées à la carte Makey Makey afin de déclencher les sons enregistrés.

 L'activité se termine avec la présentation des BD par chaque groupe.

#### **Ressources pour aller plus loin**

- Fiche activité détaillée sur le site de la Casemate Nomade : **[https://www.lacasematenomade.fr/](https://www.lacasematenomade.fr/wp-content/uploads/2018/07/Fiche-activite-BD-augmentee.pdf) [wp-content/uploads/2018/07/Fiche-activite-BD](https://www.lacasematenomade.fr/wp-content/uploads/2018/07/Fiche-activite-BD-augmentee.pdf)[augmentee.pdf](https://www.lacasematenomade.fr/wp-content/uploads/2018/07/Fiche-activite-BD-augmentee.pdf)**
- Le tutoriel vidéo présentant le fonctionnement d'une BD augmentée : **[https://www.](https://www.lacasematenomade.fr/2018/07/18/bd-augmentee-2)**

**[lacasematenomade.fr/2018/07/18/bd-augmentee-2](https://www.lacasematenomade.fr/2018/07/18/bd-augmentee-2)**

**-** Pour d'autres activités :

**<https://www.lacasematenomade.fr/ressources>**

# **FAIRE PARLER LES MÉTIERS EN CRÉANT UN LIVRE NUMÉRIQUE AVEC BOOK CREATOR**

*Cet atelier permet de créer un livre (individuel ou collectif) qui constituera un recueil des métiers actuels ou oubliés, en utilisant une application dédiée à la création de livres sur tablette ou sur ordinateur. Il pourra ensuite être partagé en ligne, ou envoyé aux participants par courriel.*

## **OBJECTIFS**

Cette activité de groupe permet de travailler sur les spécificités du territoire en donnant la parole aux participants ou à un groupe spécifique ciblé (professionnels, artisans…), par le biais de la collecte et de l'agencement de témoignages au sein d'un livre.

# **FICHE TECHNIQUE**

**Public :** à partir de 7 ans, accompagné d'un parent.

**Activités :** échanges au sein du groupe, captation audio, découpage/montage audio, composition du contenu « livre ».

**Dépenses :** aucune.

**Matériel nécessaire :** tablettes, ordinateurs, smartphones.

**Outils existants :** Vocaroo (enregistrement vocal en ligne, gratuit), Audacity (logiciel gratuit de découpage audio), Book Creator (composition de livre en ligne, gratuit).

**Temps conseillé :** 2 sessions de 3 heures.

### **déroulé type**

 **1re session (3 h) :** le but de cette séance est de présenter le projet et de réfléchir ensemble (de manière guidée) aux questions à poser aux intervenants/invités, de réfléchir à des exemples de photos intéressantes à présenter : objet, portrait, lieu. C'est aussi l'occasion de montrer le principe d'une maquette graphique. La collecte des entretiens audio peut se faire sur place (entre participants), par le biais d'une rencontre ou à distance (intervenants extérieurs).

**2e session (3 h) :** l'animateur est en charge de préparer le livre numérique vierge avec Book Creator et de présenter les consignes de travail en groupe. Les actions à effectuer sur Book Creator: créer un compte, ouvrir une bibliothèque, créer un livre au format défini, préparer la 1<sup>re</sup> et la 4<sup>e</sup> de couverture.

 Pour les participants: découpage audio des entretiens avec Audacity, puis sur Book Creator: composition d'une page simple ou double par participants ou par groupe de participants: intégration d'un visuel (illustration, photo), intégration de la pastille audio, intégration d'un extrait de l'entretien au format texte.

 La vérification et l'assemblage final seront faits par le médiateur. Export du fichier EPUB et partage avec les participants en ligne. Le livre étant par essence un objet de développement de l'imaginaire, il est possible de créer tous types de livres : histoires, témoignages, visites…

#### **Ressources pour aller plus loin**

- **Yanick Gourville** présente son métier, en audio, dans un exemple d'**EPUB**, à télécharger sur l'espace en ligne complémentaire à cette publication.
- Deux banques d'images en ligne pour trouver des illustrations : **<https://www.pexels.com/fr-fr>**et **<https://fr.freepik.com/stories>**
- Un tutoriel d'utilisation de Book Creator réalisé par la DSDEN 26 : **[http://www.ac-grenoble.fr/tice26/](http://www.ac-grenoble.fr/tice26/IMG/pdf/tutoriel_bookcreator-2.pdf) [IMG/pdf/tutoriel\\_bookcreator-2.pdf](http://www.ac-grenoble.fr/tice26/IMG/pdf/tutoriel_bookcreator-2.pdf)**

ÉRIQU

 $\sqcup$ 

Une fiche proposée par **HOCUSBOOKUS**

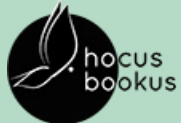

**Contact : Yanick Gourville yanick@hocusbookus.com**

# **LE PETIT FABLAB D'ÉCRITURE**

*Imaginé par Erasme et la Villa Gillet dans le cadre des Assises Internationales du Roman, le Petit Fablab d'écriture allie l'écriture collaborative de textes en cadavre exquis et la découverte des cultures numériques à travers l'utilisation des machines d'un fab lab pour la création de livres. Un dispositif de médiation et d'événementiel adaptable.*

# **OBJECTIFS**

Proposer une animation originale, adaptée aux individus ou aux groupes pour amener à l'écriture de manière ludique ; valoriser une thématique ou le travail avec un auteur ; développer un projet collaboratif autour des cultures numériques.

# **FICHE TECHNIQUE**

**Public :** tout public à partir de 7 ans. **Activités :** jeu d'écriture, écriture collaborative, fabrication d'un livre papier, utilisation des machines de fab lab (découpe laser, machine à coudre, imprimante 3D…).

**Dépenses :** papeterie (feuilles blanches A3, papier cartonné de couleur, feutres, stylos, gommettes, fil, papier vinyle…).

**Matériel nécessaire :** 5 à 10 ordinateurs, en fonction du nombre de participants et du nombre d'histoires à créer, un vidéoprojecteur, une imprimante A3, des machines à commandes numériques, une bonne connexion internet.

**OUTILS EXISTANTS :** pad libre en ligne (framapad, etherpad...), plateforme du Petit Fablab d'écriture (formation nécessaire), canevas de mise en page sur logiciels (Scribus, Libre Office, InDesign...).

**Temps conseillé :** 2 heures en format atelier, 1/2 journée ou plus, dans le cadre d'une médiation en libre accès.

> Une fiche proposée par **AUVERGNE-RHÔNE-ALPES LIVRE ET LECTURE**

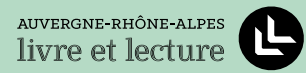

**petitfablab@gmail.com**

#### **DÉROULÉ TYPE**

 Le pôle « battle » : battle ludique d'écriture sur un pad en ligne. 2 participants ou 2 équipes s'affrontent dans une joute textuelle avec des contraintes d'écriture. Les autres participants voient, en direct, ce qui est écrit grâce au vidéoprojecteur connecté à l'un des deux ordinateurs.

 Le pôle « écriture » : via la plateforme du Petit Fablab d'écriture en ligne (la plateforme dédiée à l'écriture collaborative n'est accessible qu'aux médiateurs formés à l'outil (prestation ou formation nécessaires)). À partir d'un prologue déterminé en amont (prologue d'auteur ou écrit dans le cadre d'un atelier d'écriture), 5 personnes coécrivent une histoire sur le mode d'un cadavre exquis.

 Le pôle « édition » : une fois l'histoire terminée, les 5 coauteurs se rassemblent pour découvrir l'histoire finale, corriger quelques fautes, choisir un titre… L'histoire est mise en page grâce au canevas et imprimée sur une page A3 à plier pour former un livret.

 Le pôle « fabrication » : à l'aide de machines à commandes numériques, les participants confectionnent leur livre-objet personnalisé : couture du carnet, décoration des couvertures, impression de marque-page en 3D… Tout est imaginable.

 La lecture : temps final de restitution. Lecture en commun de l'ensemble des histoires.

## **Ressources pour aller plus loin**

- **-<https://petit-fablab-ecriture.tumblr.com>**
- **-<https://www.erasme.org/Petit-Fablab-d-Ecriture-2>**
- **Compte Twitter : @petitfablab**
- À télécharger sur l'espace en ligne complémentaire à cette publication : **le modèle de pliage du livre, les canevas de mise en page sur les différents logiciels.**

**Le Petit Fablab d'écriture est un dispositif libre imaginé par Érasme - Métropole de Lyon et la Villa Gillet.**

# **CRÉER UNE BANDE DESSINÉE NUMÉRIQUE AVEC BDnF**

*Développée par la Bibliothèque nationale de France, l'application BDnF permet de réaliser des BD, des romans graphiques, ou tout autre récit mêlant illustration et texte. Elle offre à chacun la possibilité de s'essayer à la bande dessinée grâce à des corpus d'éléments visuels créés pour l'occasion et issus des collections patrimoniales de la BnF.*

# **OBJECTIFS**

BDnF permet de découvrir les codes de la bande dessinée et de créer une bande dessinée en utilisant une application numérique. Tout en éveillant sa créativité, le participant apprend les règles de fonctionnement d'une création littéraire.

# **FICHE TECHNIQUE**

**Public :** tout public, à partir de 6 ans. **Activités :** histoire de la BD, construction narrative, composition graphique.

**Dépenses :** aucune.

**Matériel nécessaire :** 1 ordinateur ou 1 tablette pour chaque participant.

**Outils existants :** l'application BDnF est disponible gratuitement sur ordinateur (PC, Mac et Linux), tablette et smartphone (Android et IOS).

**Temps conseillé :** 3 heures.

Une fiche proposée par **LA BIBLIOTHÈQUE NATIONALE DE FRANCE - APPLICATION BDnF**

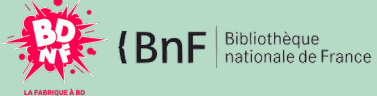

**https://bdnf.bnf.fr editions.multimedias@bnf.fr**

 $^{+}$ 

## **DÉROULÉ TYPE**

 Le parcours utilisateur de BDnF reprend les étapes de création d'une BD classique. Les participants à l'atelier découvrent théorie et pratique à travers la même interface. Cette fiche est extraite de la séquence pédagogique complète proposée par BDnF « Comment organiser une séquence pédagogique BD avec BDnF ? » à retrouver en ligne.

#### **3 séances d'une heure chacune :**

- **Séance 1 :** présentation de l'histoire, des styles et des codes de la BD (40 min). Prise en main de l'application (20 min).
- **Séance 2 :** création des fiches personnages et constitution de la banque d'illustrations du projet.
- **Séance 3 :** scénario et mise en page de la planche de BD.
- BDnF propose **4 types de projets** en fonction du temps dont vous disposez et de votre niveau de connaissance de la bande dessinée :
- **Projet « 1 4 cases » :** idéal pour découvrir les codes de la bande dessinée à travers trois formats courts : le mème, le comic strip et le yon-koma (idéal pour une démarche de découverte).
- **Projet « planche ou webtoon » :** conçu pour travailler sur des œuvres plus riches et plus complexes, de la simple planche à l'album complet.
- **Projet « sur mesure » :** ce parcours s'adresse à un public initié.
- **Parcours « suivez le guide » :** ce parcours permet de couvrir toutes les étapes de création d'une bande dessinée.

- La séquence pédagogique complète proposée par BDnF « Comment organiser une séquence pédagogique BD avec BDnF ? » : **[https://bdnf.bnf.fr/fiches/Meta\\_](https://bdnf.bnf.fr/fiches/Meta_fiche_Sequence_pedagogique_BDnF.pdf) [fiche\\_Sequence\\_pedagogique\\_BDnF.pdf](https://bdnf.bnf.fr/fiches/Meta_fiche_Sequence_pedagogique_BDnF.pdf)**
- Bibliothèque de ressources pédagogiques proposées par BDnF : **[https://bdnf.bnf.fr/bibliotheque](https://bdnf.bnf.fr/bibliotheque-pedagogique.html)[pedagogique.html](https://bdnf.bnf.fr/bibliotheque-pedagogique.html)**
- Site pédagogique de la BnF : **<http://classes.bnf.fr/documents.htm#expos>**

# **CRÉER UN ALBUM JEUNESSE ANIMÉ ET AUDIO**

*Whisperies met à disposition un outil de création permettant de réaliser en quelques clics un ouvrage animé et sonorisé lors d'ateliers de médiation, au sein même d'une bibliothèque, d'un établissement scolaire... De l'écriture de l'histoire jusqu'à son animation, en passant par sa mise en voix et en son, tout pourra être réalisé par les enfants !*

# **OBJECTIFS**

Travailler l'imaginaire des enfants en leur faisant écrire une histoire originale. Les initier au numérique en réalisant des animations sur l'outil de création. Leur permettre de s'ouvrir aux autres en partageant leurs idées.

# **FICHE TECHNIQUE**

**Public :** à partir de 6 ans. **Activités :** réaliser une histoire numérique animée et audio.

**Dépenses :** abonnement à la bibliothèque numérique jeunesse Whisperies à partir de 297 €/an.

**Matériel nécessaire :** au moins un ordinateur connecté, et, en fonction de l'atelier : des jouets, des crayons, des feuilles, du matériel d'écriture, de coloriage...

**OUTILS EXISTANTS :** outil de création en ligne : https://mediatheque.whisperies.com **Temps conseillé :** de 1 heure jusqu'à 3 séances de 3 heures.

### **DÉROULÉ TYPE**

 En fonction de l'atelier, l'animateur a déterminé en amont la thématique abordée, et a préparé les jouets, crayons et autres outils nécessaires au bon déroulement de la séance.

#### **Atelier de 1 heure :**

 **20 min :** inventer une histoire sur la thématique proposée.

 **20 min :** utiliser les images mises à disposition pour animer et illustrer l'histoire (présélection d'images libres de droits avant l'atelier).

 **20 min :** mettre en place le texte, les illustrations, et créer des animations sur l'outil de création en ligne.

#### **Atelier de 3 séances de 3 heures :**

 **1re séance :** inventer une histoire et la mettre en place sur l'outil de création en ligne. Commencer à imaginer des animations.

 **2e séance :** réaliser les illustrations de l'histoire, en dessinant, en prenant des photos, et/ou en utilisant des jouets. Effectuer un détourage sur les éléments à animer pour créer une transparence.

 **3e séance :** enregistrer les voix et les bruitages à l'aide d'un micro ou d'un smartphone. Mettre en place les images et les animations sur l'outil et ajouter les enregistrements. Terminer l'histoire.

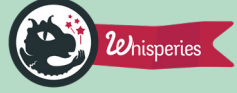

**Contact : Adeline Fradet adeline@whisperies.com / 06 61 52 38 87**

- Découvrir toutes les histoires réalisées en médiathèques : **[https://www.whisperies.com/](https://www.whisperies.com/salons/catalogue) [salons/catalogue](https://www.whisperies.com/salons/catalogue)**
- Accéder à la fiche complète de l'activité : **<https://mediatheque.whisperies.com>**

# **L'HEURE DU CONTE NUMÉRIQUE**

Les enfants sont invités à lire une histoire qui prend la forme d'un jeu vidéo ou d'une histoire *interactive. Ils progressent ensemble dans le récit et s'aident des capacités de chacun pour résoudre les énigmes. Les plus grands pourront lire l'histoire à voix haute et s'exprimer en présence des autres, dans le respect du partage et de l'écoute.*

## **OBJECTIFS**

Avec l'heure du conte numérique, les enfants découvrent une histoire sous une autre forme, ils collaborent pour résoudre les énigmes et apprennent à lire à voix haute.

# **FICHE TECHNIQUE**

**PUBLIC :** à partir de 4 ans. **Activités :** lecture, jeu, écoute. **Dépenses :** achat de l'application (livre applicatif ou jeu).

**Matériel nécessaire :** une tablette ou un ordinateur, un vidéoprojecteur, un écran

**Outils existants :** les jeux et histoires utilisés sont du type *« point & click »*. Exemples : *Royal Trouble : Hidden Adventures, Hamlet !, La Grande Famille de mots, Botanicula, Max et Lili...*

**Temps conseillé :** 1 à 2 heures.

## **déroulé type**

 Au préalable, la personne en charge de l'animation aura testé l'histoire/le jeu en entier pour connaître les énigmes et leurs réponses. Elle doit pouvoir répondre à toutes les difficultés et aiguiller les participants s'ils ne parviennent pas à évoluer. Au besoin, elle gardera la solution du jeu à proximité.

 La tablette est reliée au vidéoprojecteur et la projection se fait sur un écran ou un mur blanc. Les enfants s'installent face à l'écran. L'animateur est le seul à manipuler la tablette.

 Une fois le jeu lancé, les enfants sont invités à lire à haute voix le texte qui apparaît. En cas de séquences animées dans lesquelles le texte est déroulé rapidement, l'animateur reprend la narration et lit le texte pour les enfants. Idem dans le cadre de passage animé sans texte, l'animateur peut faire le lien en décrivant les scènes ou en posant des questions aux enfants.

 Le premier niveau sert de didacticiel, l'animateur montre ce qu'il est possible de faire dans le jeu. Si le jeu fait appel à des manipulations sur la tablette (puzzle, rapidité, etc.), l'animateur peut désigner les enfants pour qu'ils jouent sur la tablette à tour de rôle. Le jeu se poursuit tant qu'ils ont envie d'y jouer, sur une période de 2 heures environ.

- La présentation de l'heure du conte numérique sur le site de La Petite Bibliothèque Ronde : **[http://](http://lapetitebibliothequeronde.com/Ressources/Dossiers-thematiques/Multimedia-Numerique/Fiches-Projet/L-heure-du-conte-numerique) [lapetitebibliothequeronde.com/Ressources/](http://lapetitebibliothequeronde.com/Ressources/Dossiers-thematiques/Multimedia-Numerique/Fiches-Projet/L-heure-du-conte-numerique) [Dossiers-thematiques/Multimedia-Numerique/](http://lapetitebibliothequeronde.com/Ressources/Dossiers-thematiques/Multimedia-Numerique/Fiches-Projet/L-heure-du-conte-numerique) [Fiches-Projet/L-heure-du-conte-numerique](http://lapetitebibliothequeronde.com/Ressources/Dossiers-thematiques/Multimedia-Numerique/Fiches-Projet/L-heure-du-conte-numerique)**
- Le précieux site de La Souris Grise dresse un « Guide des applis jeunesse » : **[http://souris-grise.fr/guide](http://souris-grise.fr/guide-des-applis)[des-applis](http://souris-grise.fr/guide-des-applis)**
- Bib'Applis, le blog des applications des bibliothèques de Rennes Métropole :**<https://bibapplis.blog>**

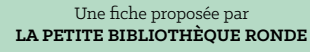

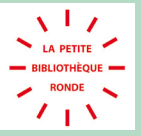

# **Lecture et écriture numériques : projets pÉDAGOGIQUES**

La pluridisciplinarité que suggère le numérique permet de développer des projets scolaires à la croisée des matières et des champs culturels. Allier lecture et découverte des cultures numériques ou collaborer à distance avec un artiste, un auteur, un scientifique, les projets peuvent se décliner au gré des thématiques à travailler avec les élèves.

- **Un club de lecture en ligne : Alphalire**
- **Numook : un projet scolaire d'écriture numérique collaborative**
- **Les Classes Culturelles Numériques (CCN)**

# **UN CLUB DE LECTURE EN LIGNE ALPHALIRE**

*Alphalire permet de découvrir une sélection variée de premiers romans, en version numérique, d'auteurs francophones et européens (anglais, italien, espagnol, allemand, roumain) et de partager les avis, en ligne, avec un vaste réseau de lecteurs. Chacun est ensuite invité à voter pour ses romans favoris et ainsi participer au palmarès des auteurs invités chaque année au Festival du premier roman de Chambéry.*

# **OBJECTIFS**

Découvrir une sélection qualitative de premiers romans, développer son sens critique et l'autonomie de jugement, affiner l'argumentation pour partager ses avis, participer à un réseau international de lecteurs, choisir en toute indépendance les auteurs invités à une manifestation littéraire d'envergure dédiée aux débuts littéraires.

# **FICHE TECHNIQUE**

**Public :** à partir de 15 ans.

**Activités :** lecture, rédaction d'avis.

**Dépenses :** accès individuel : gratuit pour les présentations des livres et les premières pages de chaque titre ou 25 €/an pour l'accès à la version intégrale des romans ; adhésion collective (structure, établissement scolaire…) : se renseigner auprès de Lectures Plurielles.

**Matériel nécessaire :** ordinateur, tablette, smartphone, tout support connecté.

#### **Outils existants :**

https://www.alphalire.com

**Temps conseillé :** peut convenir à une activité ciblée en temps limité ou à toute une saison de lectures (de septembre à juin).

#### **déroulé type**

- Accès en ligne aux romans d'auteurs francophones et européens. Environ 90 titres sont disponibles chaque année, ainsi que les biographies des auteurs et les présentations des maisons d'édition.
- Découverte des romans, dans un premier temps, par la lecture des incipit (environ 15 pages). Puis, lecture intégrale des titres.
	- Partage des avis de lecture, sous forme d'avis spontané ou structuré (type fiche de lecture, chronique, recension), sans limitation de caractères. Des ateliers d'écriture de chroniques ou des temps d'échanges autour des lectures peuvent être imaginés en groupe.
- Participation chaque année, en février, au vote pour le palmarès des auteurs invités au Festival du premier roman de Chambéry.
- Itinéraires de lecture ciblée par thématique, style narratif, langue…
	- Possibilité d'accompagnement pour personnaliser l'utilisation de la plateforme pour des projets spécifiques (établissements scolaires, universitaires, autres structures).

Une fiche proposée par **LECTURES PLURIELLES FESTIVAL DU PREMIER ROMAN DE CHAMBÉRY**

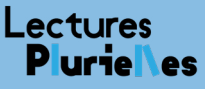

**Contact : Daniela Faraill danielafaraill@festivalpremierroman.com**

#### **Ressources pour aller plus loin**

**-<https://www.alphalire.com>**

**-<https://www.lecturesplurielles.com>**

# **NUMOOK : UN PROJET SCOLAIRE D'ÉCRITURE NUMÉRIQUE COLLABORATIVE**

*Numook permet aux jeunes de renouer avec la lecture en créant collectivement un livre numérique qui allie texte, son et image. Ils s'inspirent de divers écrits, conçoivent le récit et les illustrations, oralisent des extraits. Lecture Jeunesse publie leurs ebooks sur son site et organise une restitution nationale : la Journée 100 % ado.*

# **OBJECTIFS**

Avec le projet Numook, les participants découvrent l'écriture collaborative, développent des compétences numériques et partagent le goût des mots à travers une création numérique.

# **FICHE TECHNIQUE**

**Public :** 10 à 25 ans (collégiens, lycéens, apprentis…).

**Activités :** lecture, écriture, expression orale, illustration, mise en page, restitution.

**Dépenses :** aucune.

**Matériel nécessaire :** ordinateur ou tablette.

**OUTILS EXISTANTS : Book Creator** box numériques avec des outils d'accompagnement (fournis par Lecture Jeunesse).

**Temps conseillé :** projet sur l'année scolaire. Appel à projets annuel.

#### Une fiche proposée par **L'ASSOCIATION LECTURE JEUNESSE CENTRE DE FORMATION PROFESSIONNELLE CONTINUE ET OBSERVATOIRE DE LA LECTURE DES ADOLESCENTS**

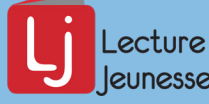

**Nikoleta Bouilloux-Lafont nikoleta.lafont@lecturejeunesse.com**

**Marine Doinel marine.doinel@lecturejeunesse.com**

### **DÉROULÉ TYPE**

- **Septembre :** présentation du projet, choix du thème et du genre (documentaire, BD, roman graphique…).
- **Octobre :** visite de la bibliothèque de proximité, découverte et lecture de ressources variées (imprimées et numériques).
- **Novembre :** comités de lecture pour échanger et alimenter la boîte à idées à partir des ouvrages lus ; réflexion sur le potentiel du numérique pour créer un livre original (lecture non linéaire, fins multiples…).
- **Décembre :** construction de la trame du récit et des personnages, et en parallèle, de l'univers graphique et sonore.
- **Janvier :** ateliers d'écriture créative.
- **Février :** rencontre avec un auteur et illustrateur ; poursuite de l'écriture et des illustrations.
- **Mars :** finalisation des parties créatives.
- **Avril :** mise en voix et enregistrement d'extraits lus à voix haute.
- **Mai :** mise en page définitive, envoi à Lecture Jeunesse.
- **Juin :** publication des ebooks et restitution nationale à Paris, restitutions locales de chaque projet

#### **RESSOURCES POUR ALLER PLUS LOIN**

- Présentation de Numook :

- **<http://www.lecturejeunesse.org/numook>**
- Les livres numériques réalisés :

**[http://www.lecturejeunesse.org/la-collection](http://www.lecturejeunesse.org/la-collection-numook-2)[numook-2](http://www.lecturejeunesse.org/la-collection-numook-2)** 

# **LES CLASSES CULTURELLES NUMÉRIQUES (CCN)**

*Développer des projets artistiques et culturels innovants sur votre territoire en accueillant un auteur, un artiste, un scientifique ou un acteur du développement durable, en résidence en ligne et dans la classe, sur toute l'année scolaire.*

## **OBJECTIFS**

Les CCN sont tournées vers le travail collaboratif, en permettant à plusieurs enseignants et leurs élèves de travailler en réseau sur un projet commun. Combinant travail en ligne et rencontres physiques, le dispositif favorise la pluridisciplinarité, la pratique des usages numériques et l'ouverture de l'école aux ressources artistiques ou scientifiques de son territoire.

# **FICHE TECHNIQUE**

#### **Public :** scolaire.

**Activités :** découverte et pratique artistiques ou scientifiques, enseignement, écriture collaborative, rencontre avec un artiste/un scientifique/un industriel.

**Dépenses :** pour les collèges du Grand Lyon, les CCN sont entièrement financées par la Métropole de Lyon et les partenaires. Les autres territoires mettant en œuvre le dispositif sont autant de cas particuliers. En général les projets ne coûtent rien aux établissements.

**Matériel nécessaire :** ordinateurs, connexion internet.

**Temps conseillé :** projet sur l'année scolaire.

> Une fiche proposée par **ERASME**

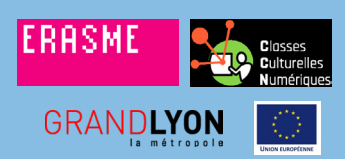

**Contact : Christophe Monnet info@laclasse.com**

#### **DÉROULÉ TYPE**

#### **Les projets s'organisent de la façon suivante :**

#### **En ligne :**

L'artiste publie des consignes sur le site dédié au projet.

Avec leur enseignant, les élèves découvrent la consigne en classe et ont plusieurs semaines pour préparer leur réponse.

L'enseignant publie la réponse de la classe.

L'artiste et les classes échangent en ligne.

Les élèves commentent le travail des autres classes et s'en inspirent tout au long du projet.

#### **En classe :**

L'artiste rencontre les élèves en classe ou dans le lieu culturel partenaire, en cours d'année.

L'ensemble des classes, l'artiste, ainsi que tous les partenaires, se rencontrent autour d'un événement convivial à la fin de l'année.

#### **RESSOURCES POUR ALLER PLUS LOIN**

- Le site des Classes Culturelles Numériques : **<https://classeculturellenumerique.org>**
- Monter un projet dans la Métropole de Lyon : **[https://www.laclasse.com/portail/inscription\\_](https://www.laclasse.com/portail/inscription_CCN/index.html) [CCN/index.html](https://www.laclasse.com/portail/inscription_CCN/index.html)**
- **[https://www.erasme.org/Classes-Culturelles-](https://www.erasme.org/Classes-Culturelles-Numériques-2020-2021)[Numériques-2020-2021](https://www.erasme.org/Classes-Culturelles-Numériques-2020-2021)**

**Les Classes Culturelles Numériques sont un dispositif développé par Erasme – living lab de la Métropole de Lyon qui accompagne les CCN dans le Grand Lyon. Open Digital Éducation accompagne les CCN sur les autres territoires. Les Classes Culturelles Numériques sont cofinancées par l'Union Européenne.**

# **Nouveaux médias et médias sociaux**

En recherche d'approches expertes et dynamiques pour traiter de l'éducation aux médias ? Envie de travailler autour de la création de vidéos, de podcasts ou de contribuer à la connaissance en ligne ? Cette rubrique vous donne quelques pistes.

# **Éducation aux médias**

- **La Tube Box : comprendre le fonctionnement de YouTube**
- **Rezo : comprendre le fonctionnement du web**
- **Le Vrai du Faux : décrypter les médias**
- **À la découverte des podcasts**

# **Création / Contribution**

- **Créer un podcast : faire parler des œuvres d'art**
- **Réaliser des Booktubes : parler de livres en vidéo**
- **Organiser un edit-a-thon**

# **LA TUBE BOX COMPRENDRE LE FONCTIONNEMENT DE YOUTUBE**

La Tube Box est une boîte de jeux pédagogiques permettant de découvrir et de comprendre *le fonctionnement de YouTube. Cette boîte contient 2 jeux : Tube Master et Tube Data. Elle a été conçue pour permettre à des professionnels de l'animation, de l'éducation populaire, et de l'enseignement, d'intervenir auprès d'un public jeune.*

## **OBJECTIFS**

Avec la Tube Box, les participants découvrent la face cachée du travail de YouTubeur et ses enjeux.

Pour le jeu Tube Master, l'objectif est de comprendre le modèle économique de YouTube, ses règles de publication, la publicité, et ce qu'est être influent. Le jeu Tube Data permet de faire comprendre le fonctionnement des algorithmes à partir des recommandations de YouTube, d'expliciter la variété des données collectées et la nature des exploitations potentielles, et de souligner le lien entre collecte, exploitation des données et modèles économiques de la gratuité.

# **FICHE TECHNIQUE**

**Public :** à partir de 8 ans. **Activités :** jeux collectifs. **Dépenses :** Tube Box disponible à la vente (40 €) ou en DIY.

**Matériel nécessaire :** jeux de cartes Tube Master et Tube Data, gabarits à télécharger, imprimer et découper, guide pédagogique. **Temps conseillé :** 30 min par jeu.

#### **DÉROULÉ TYPE**

#### **TUBE MASTER :**

**Étape 1 :** mélange et distribution des cartes. **Étape 2 :** les joueurs posent les cartes à tour de rôle pour concevoir la meilleure vidéo possible. **Étape 3 :** conclusion avec formalisation des acquis par la personne responsable de l'animation.

#### **TUBE DATA :**

**Étape 1 :** explication du jeu et de ses règles.

**Étape 2 :** découverte des variables utilisées par l'algorithme.

**Étape 3 :** premier tri par tag.

**Étape 4 :** deuxième tri par historique.

**Étape 5 :** troisième tri par nombre de vues en cas d'égalité.

**Étape 6 :** conclusion avec formalisation des acquis par la personne en charge de l'animation.

⊂i<br>Ci コ  $\times$ 

Une fiche proposée par **FRÉQUENCE ÉCOLES**

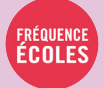

**Contact : Christophe Doré Coordination & Interventions christophe@frequence-ecoles.org**

- Règles du jeu Tube Master :**<https://bit.ly/2ZhZxzn>**
- Cartes Tube Master : **<https://tinyurl.com/y7xgfbc3>**
- Règles du jeu Tube Data : **<https://bit.ly/2Tn55oJ>**
- Cartes Tube Data :**<https://tinyurl.com/yafoa4bm>**

# **REZO COMPRENDRE LE FONCTIONNEMENT DU WEB**

*Rezo est une activité dédiée aux thèmes de l'identité numérique, des algorithmes de recommandation et des modèles économiques. C'est un temps d'information et de conseil pour répondre aux inquiétudes et aux questions sur les réseaux sociaux.*

## **OBJECTIFS**

Avec Rezo, les élèves de primaire, collège ou lycée peuvent comprendre les usages qu'ils font des réseaux sociaux, replacer l'adulte comme un appui dans l'utilisation des réseaux sociaux et des services en ligne, savoir identifier les difficultés techniques pour apprendre à les dépasser. Ils apprennent à être capables de choisir les services numériques adaptés à leurs besoins.

# **FICHE TECHNIQUE**

**Public :** du CE2 au lycée.

**Dépenses :** aucune.

**Matériel nécessaire :** un ordinateur avec accès à internet, un vidéoprojecteur, des enceintes.

**Outils existants :** présentation .ppt/.pdf, vidéos.

**Temps conseillé :** 2 heures.

#### **déroulé type**

 **5 min :** la personne en charge de l'animation présente le déroulé de l'intervention et interroge les participants sur leur connaissance d'internet.

**20 min :** présentation de l'infrastructure d'internet, du fonctionnement du web social et de l'identité numérique.

 **20 min :** explication du fonctionnement de la recherche d'information et des moteurs de recherche.

 **20 min :** la personne responsable de l'animation présente le modèle économique des médias numériques.

 **55 min :** ateliers interactifs de résolution de problèmes adaptés aux questionnements des participants.

Nouvea ux m édias e ∑<br>T édias so

⊂i<br>Ci コ  $\times$ 

Une fiche proposée par **FRÉQUENCE ÉCOLES**

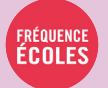

**Contact : Christophe Doré Médiation & Formations christophe@frequence-ecoles.org**

#### **RESSOURCES POUR ALLER PLUS LOIN**

- Guide d'intervention REZO : **<https://bit.ly/2Xdtv4S>**

- Présentation Collège REZO :**<https://bit.ly/2WKYxlM>**

# **LE VRAI DU FAUX DÉCRYPTER LES MÉDIAS**

Le Vrai du Faux *est un magazine d'actualités papier et interactif où la vérité côtoie constamment le mensonge, le détournement… Articles, publicités, vidéos, tweets, images, on ne peut être sûr de rien dans* Le Vrai du Faux*.*

## **OBJECTIFS**

Le lecteur s'interroge sur sa manière de « consommer » l'information, il développe son esprit et son sens critique, aborde les questions de détournement et de manipulation de l'information et comprend comment se construit et se valide une information.

# **FICHE TECHNIQUE**

**Public :** à partir de 13 ans. **Activités :** lecture, recherche et vérification d'information.

**Dépenses :** impression du journal.

**Matériel nécessaire :** un journal pour deux jeunes maximum, une fiche de lecture et une fiche « réflexes utiles » pour chacun, un ordinateur et un vidéoprojecteur avec du son.

**Outils existants :** magazine *Le Vrai du Faux* V3 (se renseigner auprès de l'UNIJ). **Temps conseillé :** 2 heures.

## **déroulé type**

 *Le Vrai du Faux* est porté par l'Union Nationale d'Information Jeunesse (UNIJ), de nombreux animateurs sont formés sur tout le territoire : **<http://levraidufaux.info/trouver-une-animation>**

- **5 min :** présentation de l'intervenant et de sa structure.
- **5 min :** échange avec les participants autour de leur consommation de l'information.
- **20 min :** lecture du *Vrai du Faux* par les participants puis phase de vérification de l'information à l'aide d'internet.
- **1h30 :** phase de décryptage et de correction assurée par l'animateur. Elle permet, de manière interactive et ludique, de s'interroger sur sa manière de « consommer » l'information, d'aborder certaines techniques de manipulation de l'image, des chiffres ou de la vidéo, ou d'évoquer certains mécanismes de la théorie du complot.

⊂i<br>Ci コ  $\times$ 

Une fiche proposée par **L'UNION NATIONALE INFORMATION JEUNESSE**

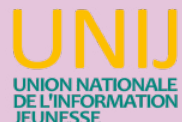

**Contacts :**  En Auvergne-Rhône-Alpes : **Marion Audren maudren@info-jeunes.fr**

> En France : **Julie Francioli julie.francioli@unij.fr**

- Site internet du dispositif : **<http://levraidufaux.info>**
- Cahier d'activités de l'UNIJ sur les cultures numériques *Ceci n'est pas un cahier de vacances -* juin 2020.

# **À LA DÉCOUVERTE DES PODCASTS**

*Les ateliers de découverte de podcasts consistent à explorer les podcasts existants, pour mieux appréhender ce média inédit et sa diversité de propositions. Cette approche se fait via la recherche puis le partage d'un podcast préalablement tiré au sort par chaque participant.*

## **OBJECTIFS**

Cet atelier permet une maîtrise des outils numériques et des nouveaux médias. Les objectifs mobilisés peuvent se décliner de la manière suivante : connaissance des podcasts, de leurs principaux diffuseurs, maîtrise de la navigation et recherche internet.

# **FICHE TECHNIQUE**

**Public :** adultes, atelier adapté aux débutants.

**Activités :** découverte des podcasts, recherche internet, logiciel de traitement de texte.

#### **Dépenses :** aucune.

**Matériel nécessaire :** papier, écouteurs, outil permettant de naviguer sur internet (ordinateurs, tablettes ou smartphones).

**OUTILS EXISTANTS :** logiciel de traitement de texte ou de publication, agrégateurs de podcasts.

**Temps conseillé :** 2 heures.

Une fiche proposée par **LA BIBLIOTHÈQUE MUNICIPALE DE LYON**

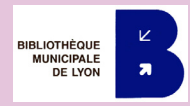

**Contact : Camille Trestard ctrestard@bm-lyon.fr**

#### **déroulé type**

**15 min :** présentation du podcast (historique, principaux diffuseurs) et de ses multiples possibilités (format libre, sujets variés…).

 **20 min :** chaque usager tire au sort un papier sur lequel figure le nom d'un podcast puis l'écoute sur internet. Les podcasts n'ont pas à avoir la même durée, l'idée étant d'en saisir les principales thématiques, le ton utilisé, etc.

 **20 min :** restitution sur un logiciel de traitement de texte, à l'aide d'une fiche similaire pour chaque personne : titre, logo du podcast, auteurs, thématique, ton (humoristique, intimiste, informatif, par exemple), avis de l'usager.

 **40 min :** « cercle d'écouteurs ». Chaque participant présente le podcast qui lui a été attribué à l'aide des éléments collectés dans la phase précédente.

 **5 min :** édition et impression du livret avec l'ensemble des podcasts découverts pendant la séance. Cette partie peut se faire pendant le temps d'échange si les animateurs sont en binôme.

**Facultatif :** méthode pour télécharger des podcasts. Les usagers ont souvent des questions sur les applications qui permettent d'écouter les podcasts sur smartphone. Aussi, il est recommandé d'en avoir en tête ou dans l'idéal d'en avoir testé auparavant. De notre côté, le choix a été fait de ne pas intégrer cette étape dans le temps de l'animation pour axer l'intervention sur la découverte.

#### **RESSOURCES POUR ALLER PLUS LOIN**

- Groupe Facebook de veille de podcasts POPCAST : **[https://www.facebook.com/](https://www.facebook.com/groups/145694832641269) [groups/145694832641269](https://www.facebook.com/groups/145694832641269)**
- Plateforme Binge Audio :**<https://www.binge.audio>**
- Plateforme Nouvelles écoutes :

**<http://www.nouvellesecoutes.fr>**

# **CRÉER UN PODCAST FAIRE PARLER DES ŒUVRES D'ART**

*À partir de peintures, d'illustrations ou de photographies, les enfants imaginent ce que les personnages se disent, ce qu'il s'est passé avant ou après la réalisation de l'œuvre… À partir de leurs inventions, ils réalisent une fiction sonore en enregistrant leurs voix. Une séance d'écoute collective est organisée pour écouter et regarder les œuvres.*

## **OBJECTIFS**

Par la technique du podcast, les participants apprennent les techniques d'enregistrement audio, à parler dans un micro, mais aussi à analyser une œuvre d'art et à pratiquer l'écriture d'invention. Tout cela en développant leur imaginaire…

# **FICHE TECHNIQUE**

**Public :** à partir de 6 ans. **Activités :** invention d'une histoire, enregistrement de voix et ambiance sonore.

**Dépenses :** enregistreur son (entre 80 et  $100 \infty$ .

**Matériel nécessaire :** enregistreur son ou téléphone portable, ordinateur, casque audio, livre illustré.

**Outils existants :** logiciels de montage sonore (Audacity, Reaper…).

**Temps conseillé :** 3 ateliers de 2 heures.

## **déroulé type**

 **1er atelier :** la première séance est consacrée à la présentation et à la découverte du projet. Les participants écoutent un épisode du podcast *Promenades imaginaires* en observant le tableau dont l'histoire est inspirée. Puis, ils choisissent une œuvre parmi celles proposées qui va guider leur création. Ils peuvent être seuls ou par groupe de 3 maximum. L'écriture d'invention peut commencer : imaginer des dialogues, ce qu'il s'est passé avant ou après, ce qu'il se passe hors champ…

 **2e atelier :** lors de la deuxième séance, on commence les enregistrements. Dans une salle isolée, les groupes d'enfants passent l'un après l'autre pour enregistrer. Lors de ces séances, les enfants prennent place devant le micro, mais aussi derrière en étant les ingénieurs du son de la séance. Pendant ce temps, d'autres groupes continuent d'écrire ou d'écouter des histoires.

 **3e atelier :** la dernière séance est la restitution de l'atelier. L'ensemble du groupe écoute les fictions de chacun. On termine avec un temps d'échange sur la création sonore, l'écriture, les tableaux, l'écoute de récit, parler au micro... Les enregistrements peuvent être mis en ligne sur Soundcloud ou YouTube.

Une fiche proposée par **LA SOUFFLEUSE**

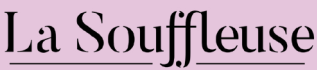

création sonore

**Contact : Lorine Le Louvier lorine@lasouffleuse.com**

- Le podcast *Promenades imaginaires* du Musée D'Orsay : **[https://www.petitsmo.fr/promenades](https://www.petitsmo.fr/promenades-imaginaires)[imaginaires](https://www.petitsmo.fr/promenades-imaginaires)**
- Les livres illustrés d'Andy Guérif comme *De l'art ou du cochon ?*
- Kit pour initier les enfants à la radio : **[https://](https://reporterre.net/Radio-Bambou-un-kit-pour-initier-les-enfants-au-reportage-radio) [reporterre.net/Radio-Bambou-un-kit-pour](https://reporterre.net/Radio-Bambou-un-kit-pour-initier-les-enfants-au-reportage-radio)[initier-les-enfants-au-reportage-radio](https://reporterre.net/Radio-Bambou-un-kit-pour-initier-les-enfants-au-reportage-radio)**

# **RÉALISER DES BOOKTUBES PARLER DE LIVRES EN VIDÉO**

*Cet atelier permet à tous de réaliser des vidéos, des Booktubes (contraction de book et YouTube), afin de s'exprimer sur les livres, de transmettre ses avis et d'améliorer sa communication pour promouvoir la littérature, en apprenant à parler face caméra.*

## **OBJECTIFS**

Souder un groupe autour de la lecture, à partir d'un atelier numérique, afin de prendre du plaisir à en parler, mais aussi prendre confiance en soi. En échangeant avec d'autres lecteurs, les participants apprennent à partager la littérature avec leur entourage et à s'exprimer de façon concise en public.

# **FICHE TECHNIQUE**

**Public :** tout public.

**Activités :** rédaction, prise de vue et montage vidéo, prise de parole face caméra. **Dépenses :** avec ou sans dépenses en fonction du matériel.

**Matériel nécessaire :** 1 téléphone portable avec caméra, 1 ordinateur pour le montage. Le matériel possible, mais non obligatoire, est détaillé plus bas.

**Outils existants :** les logiciels de montage Creator Studio (YouTube), Imovie, Windows Movie Maker, Wondershare Filmora (payant)…

**Temps conseillé :** 2 sessions d'1/2 journée pour débuter.

> Une fiche proposée par **BOOKTUBERS APP**

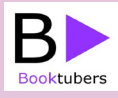

**Contact : Céline Blaché celine.blache@booksphere.fr**

#### **déroulé type**

 **Constitution du groupe en amont :** Les participants doivent avoir lu un livre ou apporter un livre favori (papier de préférence) sur lequel ils pourront s'exprimer. Tous les genres littéraires sont permis.

#### **1re session : préparation d'un Booktube**

Chacun présente son livre au reste du groupe. Cela permet de fixer ses idées, d'approfondir son avis et ce que l'on souhaite mettre en avant. Il est bon de prendre des notes sur ce que l'on expose pour retenir les verbes ou adjectifs qui expriment le mieux ses pensées, mais aussi les éléments qui ont été plus difficiles à aborder.

Chaque participant doit ensuite préparer un avis par écrit. Pour commencer, nous conseillons le format suivant : donner le titre, l'auteur, la maison d'édition et un résumé de l'histoire en 4 ou 5 phrases, avec les prénoms des personnages et en incluant son avis et ses sentiments. En phrase de conclusion, dire pourquoi il est important de lire ce livre.

Une fois le texte écrit, chacun lit son texte à voix haute, debout, pour prendre confiance, puis le groupe en discute. Cet exercice n'a pas vocation à améliorer le point de vue sur le livre, mais à le retenir, pour avoir l'aisance suffisante face à la caméra.

#### **2e session : réalisation d'un Booktube**

Une image nette, une bonne lumière et un son clair sont, en général, les ingrédients indispensables pour une vidéo réussie et une expérience agréable pour le spectateur. Mais il faut aussi jouer avec ses expressions faciales et naturelles !

**Où filmer ?** Un éclairage naturel de préférence, proche d'une fenêtre par exemple. On peut également se positionner devant une bibliothèque ou présenter des ouvrages face visible dans son arrière-plan. Il faut veiller à ce que le visage filmé ne soit ni à contre-jour ni à moitié éclairé. Appuyer sur l'écran du téléphone dans une zone sombre pour que le focus éclaire bien l'image.

⊂i<br>Ci コ  $\times$ 

*(suite fiche suivante)*

#### **déroulé type** (suite)

 **Installation du matériel :** filmer à l'horizontale (format 16:9 pour YouTube). Si la caméra de face (selfie) est de bonne qualité, vous pouvez filmer avec, sinon il est préférable d'utiliser la caméra arrière. La caméra doit être positionnée à hauteur du crâne pour être légèrement plus haute que le niveau des yeux de la personne filmée. Vous pouvez, si vous n'avez aucun support, demander à une personne de filmer et de maintenir ses bras sur un appui pour stabiliser l'image.

 **Se placer face caméra :** regarder exclusivement l'objectif de la caméra et non l'écran (le retour) ou la personne qui filme. Regarder l'objectif permet de donner l'illusion au spectateur que l'on s'adresse à lui. Rester debout peut aussi permettre de rester bien droit. Penser également aux éventuelles incrustations visuelles à placer dans la vidéo (couvertures de livres) et se positionner dans le champs de sorte à laisser de la place à celles-ci.

 **Parler face caméra :** dire «bonjour», dans un premier temps, puis présenter son livre avec celui-ci en main et en parler en se servant si nécessaire de son texte. Des découpages pourront être réalisés. Il faut prendre son temps, répéter si besoin. Lorsque l'on reprend une phrase, laisser un temps de blanc afin de pouvoir couper aisément.

 **Montage vidéo :** il existe des logiciels de montage gratuits, même sur mobile. Le montage aide à rendre la vidéo la plus parfaite possible. Il est indispensable de couper les blancs, les « euh », les phrases redondantes. Attention cependant à ne pas trop couper pour que le texte reste naturel. Il est aussi possible d'ajouter des images : le logo d'une maison d'édition, la couverture du livre, la photo de l'auteur…

 **S'il y a de la musique**, il ne faut pas qu'elle prenne le pas sur la voix pour ne pas perturber la concentration du spectateur. Les musiques doivent être libres de droits. Creator Studio de YouTube offre des musiques libres de droits.

 **Regarder** sa vidéo en groupe pour analyser les points positifs et les aspects à améliorer.

 **La vidéo peut être diffusée sur YouTube ou tout autre média.**  :<br>:......

#### **PRÉCISIONS**

Si le but est de créer un atelier Booktube plus régulier, il est intéressant d'**investir dans du matériel**.

**Filmer :** il sera conseillé d'utiliser un trépied pour portable (environ 60 €).

**Son :** pour obtenir un bon son, il est préférable d'investir dans un microcravate ainsi qu'une rallonge pour le branchement au portable.

**Montage vidéo :** avant d'investir dans un logiciel de montage, il est recommandé de tester les logiciels gratuits. Les logiciels payants offrent de plus grands moyens de création, mais ne sont pas toujours nécessaires pour les Booktubes.

**Lumière :** la lumière du jour ou l'éclairage artificiel suffisent. Sinon, il est possible d'investir dans une SoftBox.

- Le site Booktubers App pour découvrir les booktubers :
- **[www.booktubers-app.com](http://www.booktubers-app.com)**
- L'application CriticsBook : **[www.criticsbook.fr](http://www.criticsbook.fr)**
- Le PLIB, Prix littéraire de l'Imaginaire, organisé par Booktubers App : **[www.leplib.fr](http://www.leplib.fr)**

# **ORGANISER UN EDIT-A-THON**

*Un edit-a-thon (ou journée contributive) est un événement visant à enrichir Wikipédia sur un temps donné, en général une journée, avec des thématiques définies à l'avance. Les participants sont accompagnés par les acteurs de Wikimédia France.*

## **OBJECTIFS**

Cet événement collaboratif crée un lien entre la communauté Wikimédia France, l'institution et son public. Il est une porte d'entrée vers la contribution par le biais de la production ou de la valorisation de contenus, l'ajout de sources ou d'images.

# **FICHE TECHNIQUE**

**Public :** adolescents, adultes. **Activités :** recherche documentaire, rédaction.

**Dépenses :** aucune.

**Matériel nécessaire :** connexion internet, 1 ordinateur par participant, multiprises et rallonges si les participants apportent leur propre ordinateur. **Outils existants :** Wikipédia.

**Temps conseillé :** 1 journée.

Une fiche proposée par **WIKIMÉDIA FRANCE**

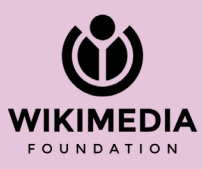

**Contact : Rémy Gerbet remy.gerbet@wikimedia.fr**

#### **déroulé en amont de l'événement**

 Si le public n'est pas composé de contributeurs expérimentés, un temps de formation est obligatoire. Il peut avoir lieu avant l'événement ou le jour J. Quel que soit le scénario envisagé, des encadrants Wikipédiens, formés par le mouvement Wikimédia, sont indispensables pendant toute la durée de l'événement (1 encadrant pour 3 contributeurs).

 **Estimer** le nombre de participants afin de mettre assez d'ordinateurs à disposition, de créer des comptes Wikipédia et de mobiliser le bon nombre d'encadrants. Créer les comptes quelques jours avant l'événement pour éviter les blocages techniques.

**Créer** une page projet de l'événement permet aux contributeurs bénévoles de s'informer, de s'inscrire, d'échanger, et de suivre l'organisation.

**Définir** la thématique de l'edit-a-thon en fonction d'une journée (anniversaire, mémoire, etc.), d'un fonds de la bibliothèque, d'une demande du public contributeur… Il est possible de solliciter des acteurs impliqués autour de ces thématiques, qui peuvent proposer un ensemble de personnalités, concepts, etc., sur lesquels il serait intéressant de contribuer le jour de l'événement.

 **La constitution d'un corpus** d'articles, à modifier ou à créer en amont de l'événement, est essentielle pour s'assurer de la faisabilité des contributions. Wikimédia France peut soumettre à ses membres la liste des articles à créer et la corriger en fonction des critères d'admissibilité à respecter sur Wikipédia.

- Livret visant à informer les partenaires de Wikimédia France sur la préparation d'un edit-a-thon : **[https://upload.wikimedia.org/wikipedia/](https://upload.wikimedia.org/wikipedia/commons/4/43/Pr%C3%A9parer_un_edit-a-thon_-_Brochure_%C3%A0_destination_des_partenaires_de_WMFr.pdf) [commons/4/43/Pr%C3%A9parer\\_un\\_edit-a](https://upload.wikimedia.org/wikipedia/commons/4/43/Pr%C3%A9parer_un_edit-a-thon_-_Brochure_%C3%A0_destination_des_partenaires_de_WMFr.pdf)[thon\\_-\\_Brochure\\_%C3%A0\\_destination\\_des\\_](https://upload.wikimedia.org/wikipedia/commons/4/43/Pr%C3%A9parer_un_edit-a-thon_-_Brochure_%C3%A0_destination_des_partenaires_de_WMFr.pdf) [partenaires\\_de\\_WMFr.pdf](https://upload.wikimedia.org/wikipedia/commons/4/43/Pr%C3%A9parer_un_edit-a-thon_-_Brochure_%C3%A0_destination_des_partenaires_de_WMFr.pdf)**
- Guide Wikimedia des partenaires culturels : **[https://upload.wikimedia.org/wikipedia/](https://upload.wikimedia.org/wikipedia/commons/0/05/Guide_GLAM_2019.pdf) [commons/0/05/Guide\\_GLAM\\_2019.pdf](https://upload.wikimedia.org/wikipedia/commons/0/05/Guide_GLAM_2019.pdf)**
- Exemple d'une fiche projet : **[https://fr.wikipedia.org/](https://fr.wikipedia.org/wiki/Projet:CNES) [wiki/Projet:CNES](https://fr.wikipedia.org/wiki/Projet:CNES)**

# **Patrimoine et numérique**

À travers la coordination de Lectura Plus, portail du patrimoine écrit et graphique d'Auvergne-Rhône-Alpes, Auvergne-Rhône-Alpes Livre et Lecture développe des projets expérimentaux et innovants alliant patrimoine écrit et numérique. Dans cette rubrique, les professionnels du numérique ou du patrimoine vous donnent des idées pour monter des animations alliant la matière créative du patrimoine et les possibilités techniques des outils numériques.

- **Créer des GIFs à partir d'images numérisées de fonds patrimoniaux**
- **Créer un parcours patrimonial géolocalisé dans sa ville, son quartier…**
- **Traces de soldats : un datasprint**
- **Découvrir la presse ancienne numérisée : la revue de presse des Jeux olympiques**

# **CRÉER DES GIFS À PARTIR D'IMAGES NUMÉRISÉES DE FONDS PATRIMONIAUX**

*À travers une sélection d'images issues de documents patrimoniaux, les participants créent des GIFs animés avec le logiciel libre GIMP, comme autant de petits films d'animation patrimoniaux. L'atelier peut aussi être réalisé à partir de photos trouvées sur le web ou apportées par les participants.*

## **OBJECTIFS**

Découvrir des images historiques et patrimoniales (enluminures, estampes, *marginalia*, portraits de personnages historiques…) ; rechercher dans des fonds numérisés, s'amuser à détourner et à animer les images en créant des GIFs.

# **FICHE TECHNIQUE**

**Public :** à partir de 12 ans. **Activités :** recherche documentaire, création de GIF.

**Dépenses :** aucune.

**Matériel nécessaire :** 1 ordinateur pour 1 ou 2 participants avec le logiciel libre GIMP et un accès internet.

**Outils existants :** logiciel libre GIMP. **Temps conseillé :** 2 heures.

> Une fiche proposée par **NUMELYO BIBLIOTHÈQUE MUNICIPALE DE LYON**

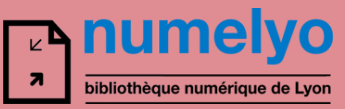

**numelyo@bm-lyon.fr** 

#### **déroulé type**

- Présenter l'origine du GIF animé (principe de l'image par image, praxinoscope, flipbook, films d'animation…) et montrer des exemples de GIFs patrimoniaux sur les comptes Pinterest de Numelyo, Gallica ou des Archives nationales.
- Démonstration du logiciel GIMP.
- Exercice pour la prise en main du logiciel : créer un GIF en deux images avec ajout de couleur sur une image en noir et blanc.
- Plusieurs types de GIFs peuvent être réalisés : ajouter de la couleur sur une partie de l'image, associer plusieurs images existantes, ajouter des personnages ou des objets détourés, ou encore animer des personnages.
- Pour réaliser un GIF avec GIMP (voir le tutoriel illustré « Créer un GIF avec GIMP », à télécharger sur l'espace en ligne complémentaire à ce livret) :
- choisir un visuel ;
- l'ouvrir sous le logiciel et ajouter de la couleur, détourer des éléments, etc., selon le type de GIF choisi ;
- en fonction du nombre d'images que comportera le GIF, enregistrer chaque image avec un nom numéroté ;
- pour voir le résultat de l'animation avant l'enregistrement : Menu Fichier / Ouvrir en tant que calques : rapatrie l'ensemble des images ; Menu Filtres / Animation / Rejouer l'animation : permet de lire le GIF.
- pour enregistrer le fichier GIF animé : Menu Filtres / Animation / Optimiser (pour GIF) puis Menu Fichier / Exporter comme / Comme animation / Choisir le nombre de millisecondes entre chaque image.

- La collection de GIFs de Numelyo : **[https://](https://numelyo.bm-lyon.fr/collection/BML:BML_00COL00101Gifanim) [numelyo.bm-lyon.fr/collection/](https://numelyo.bm-lyon.fr/collection/BML:BML_00COL00101Gifanim) [BML:BML\\_00COL00101Gifanim](https://numelyo.bm-lyon.fr/collection/BML:BML_00COL00101Gifanim)**
- Sur Pinterest : **[https://www.pinterest.fr/numelyo/](https://www.pinterest.fr/numelyo/diy/#gifs-les-images-saniment) [diy/#gifs-les-images-saniment](https://www.pinterest.fr/numelyo/diy/#gifs-les-images-saniment)**

# **CRÉER UN PARCOURS PATRIMONIAL GÉOLOCALISÉ DANS SA VILLE, SON QUARTIER…**

*Cet atelier vise à construire un parcours de visite d'un quartier ou d'une ville à travers des lieux et faits historiques définis en commun. Ce parcours sera ensuite édité et publié via une application gratuite permettant aux participants et à tous les usagers, habitants, etc., de profiter de la visite !*

## **OBJECTIFS**

Cette activité de groupe, alliant découverte du patrimoine local et apprentissage du numérique, permet d'apprendre à rechercher des informations, rédiger et/ou enregistrer des brèves, publier du contenu en ligne, géolocaliser des éléments sur une carte numérique.

# **FICHE TECHNIQUE**

**Public :** à partir de 15 ans. **Activités :** atelier de création, recherche sur ordinateur, promenade et découverte.

#### **Dépenses :** aucune.

**Matériel nécessaire :** 1 ordinateur connecté à internet pour 1 ou 2 participants, 1 tablette, des post-it, un tableau blanc.

**OUTILS EXISTANTS :** site et application gratuits Izi Travel (audio obligatoire) ou Tabasco Vidéo.

**Temps conseillé :** 2 ateliers d'1/2 journée minimum. Évolutif en fonction du projet.

Une fiche proposée par **LECTURA PLUS Le site du patrimoine écrit et graphique en Auvergne-Rhône-Alpes, inspirée de la médiation développée par Sirdar électrique avec la Commission patrimoine du quartier de Vaise.**

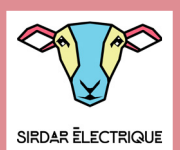

#### **Contact : Célia Bonnet-Ligeon celia@sirdarelectrique.fr**

Plus de fiches « projets » sur le patrimoine sur Lectura Plus : **https://www.lectura.plus/4826 fiches-projets.html**

#### **déroulé type**

 L'animateur a déterminé, en amont, le périmètre géographique maximal du parcours qui sera construit (autour de la bibliothèque, du quartier, de la ville...).

#### **1er atelier**

- **30 min :** le groupe recense et énumère les lieux remarquables et monuments qui sont présents dans le périmètre (post-it, tableau blanc). Objectifs de 5 ou 6 points d'intérêt.
- **30 min :** pour compléter, les participants font des recherches sur internet (1 à 2 personnes par ordinateur) pour trouver des événements marquants (ou même des faits divers !) qui ont eu lieu dans le périmètre. Ils peuvent faire des recherches dans la presse ancienne numérisée de la bibliothèque, de Lectura Plus, ou même de Gallica, en recherchant par mots-clés : nom de la ville, du quartier, des rues, des personnages célèbres...
- **30 min :** les participants complètent le tableau avec leurs trouvailles et déterminent le sens de la visite pour qu'elle suive tous les lieux repérés.
- **1 h :** possibilité de faire le parcours à pied pour vérifier la cohérence de l'enchaînement des étapes et prendre des photos avec la tablette (facultatif).

#### **2e atelier**

**2-3 h :** retour sur les ordinateurs : via le site internet Izi Travel ou Tabasco Vidéo (compte préalablement ouvert par la bibliothèque), le groupe crée le parcours et édite l'ensemble des points localisés. Possibilité d'intégrer du texte, de l'audio (à enregistrer avec la tablette), des images !

- 2 outils possibles :
- Izi Travel : **<https://izi.travel/fr>** ou Tabasco Vidéo :**<https://systeme-frigg.org>**
- La Commission patrimoine du quartier de Vaise (Lyon) a construit son parcours sur Izi Travel : **[https://](https://izi.travel/fr/060b-commission-patrimoine-du-conseil-de-quartier-vaise-industrie-rochecardon-lyon-9e-d-hier-a-aujourd/fr) [izi.travel/fr/060b-commission-patrimoine-du](https://izi.travel/fr/060b-commission-patrimoine-du-conseil-de-quartier-vaise-industrie-rochecardon-lyon-9e-d-hier-a-aujourd/fr)[conseil-de-quartier-vaise-industrie-rochecardon](https://izi.travel/fr/060b-commission-patrimoine-du-conseil-de-quartier-vaise-industrie-rochecardon-lyon-9e-d-hier-a-aujourd/fr)[lyon-9e-d-hier-a-aujourd/fr](https://izi.travel/fr/060b-commission-patrimoine-du-conseil-de-quartier-vaise-industrie-rochecardon-lyon-9e-d-hier-a-aujourd/fr)**
- Avec l'accompagnement de Sirdar électrique : **[https://](https://srdr.fr/2017/05/27/vaise) [srdr.fr/2017/05/27/vaise](https://srdr.fr/2017/05/27/vaise)**

# **TRACES DE SOLDATS UN DATASPRINT**

*À partir des données numériques disponibles en données ouvertes, ce projet vise à sensibiliser à la démarche d'historien et à partir à la rencontre des parcours des Poilus de sa commune. De la collecte de données à leur mise en datavisualisation, les participants répondent au devoir de mémoire de manière originale.*

## **OBJECTIFS**

Le datasprint est un exercice créatif, limité dans le temps, dont les données numériques sont le principal matériau. Il s'agit en équipe d'analyser, trier, sourcer, compléter des jeux de données et de les faire parler en produisant des datavisualisations.

# **FICHE TECHNIQUE**

**PUBLIC :** tout public (cycle 3 minimum, adaptations à prévoir).

**Dépenses :** aucune, sauf si valorisation des réalisations par des impressions.

**Matériel nécessaire :** ordinateurs, connexion internet.

**OUTILS EXISTANTS :** logiciels de tableur. sites : Mémoire des hommes (www. memoiredeshommes.sga.defense.gouv.fr), géocodeur de data.gouv (https://adresse. data.gouv.fr/csv), datavisualisations (https:// rawgraphs.io).

**Temps conseillé :** plusieurs séances réparties sur 1 à 2 mois maximum. Possibilité de mener l'action sur une journée, mais rythme dense et complexe.

> Une fiche proposée par **L'ATELIER CANOPÉ 07 DU RÉSEAU CANOPÉ**

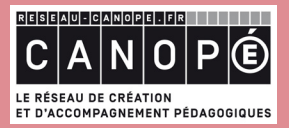

**Contactez l'atelier Canopé de votre département pour plus d'informations.**

#### **DÉROULÉ TYPE**

 Le détail de chaque étape est expliqué (vidéos, exemples et ressources à l'appui) à l'adresse : **<https://philippe-chadefaux.canoprof.fr/eleve/TdS>**

 **Étape 1 :** récupérer des données sur les Poilus de la commune, en partant du monument aux morts ou par web scraping, en utilisant le site Mémoire des hommes. Il s'agit de trouver les noms, prénoms, lieux et dates de naissance et de mort, grades et unités des Poilus.

**Étape 2 :** traiter et compléter ces données via un tableur et les normaliser. Si des informations sont manquantes, il est possible de faire une recherche sur les sites des archives communales, départementales ou les archives du Comité international de la Croix-Rouge.

**Étape 3 :** cartographier les lieux de décès des Poilus, et donc les communes correspondantes, cela peut être difficile en raison des lieux-dits, hôpitaux mobiles, etc. L'article en ligne cité au début du déroulé comprend de nombreuses ressources pour y remédier. Dans un second temps, il faut retrouver les coordonnées de géolocalisation de ces sites en utilisant le géocodage (géocodeur de data.gouv par exemple).

 **Étape 4 :** une fois que l'ensemble des données est uniformisé et complet, il est possible de réaliser les datavisualisations : cartographies pour les lieux de naissance ou de mort, graphiques pour représenter la situation familiale ou le nombre de Poilus morts par année. Ces graphiques peuvent être réalisés via le logiciel de tableur ou le site **<https://rawgraphs.io>**, plateforme open source de datavisualisation qui permet de réaliser des visualisations originales.

- Présentation du projet : **[https://medium.com/](https://medium.com/canope-idf/traces-de-soldats-59a7a2c9ea74) [canope-idf/traces-de-soldats-59a7a2c9ea74](https://medium.com/canope-idf/traces-de-soldats-59a7a2c9ea74)**
- Apprendre avec les données : **[https://medium.](https://medium.com/digital-praxis/apprendre-avec-les-donn%C3%A9es-num%C3%A9riquesavec-les-datasprints-p%C3%A9dagogiques-le-cas-de-traces-de-50475fbc6b8e) [com/digital-praxis/apprendre-avec-les](https://medium.com/digital-praxis/apprendre-avec-les-donn%C3%A9es-num%C3%A9riquesavec-les-datasprints-p%C3%A9dagogiques-le-cas-de-traces-de-50475fbc6b8e)[donn%C3%A9es-num%C3%A9riques-avec-les](https://medium.com/digital-praxis/apprendre-avec-les-donn%C3%A9es-num%C3%A9riquesavec-les-datasprints-p%C3%A9dagogiques-le-cas-de-traces-de-50475fbc6b8e)[datasprints-p%C3%A9dagogiques-le-cas-de](https://medium.com/digital-praxis/apprendre-avec-les-donn%C3%A9es-num%C3%A9riquesavec-les-datasprints-p%C3%A9dagogiques-le-cas-de-traces-de-50475fbc6b8e)[traces-de-50475fbc6b8e](https://medium.com/digital-praxis/apprendre-avec-les-donn%C3%A9es-num%C3%A9riquesavec-les-datasprints-p%C3%A9dagogiques-le-cas-de-traces-de-50475fbc6b8e)**

# **DÉCOUVRIR LA PRESSE ANCIENNE NUMÉRISÉE : LA REVUE DE PRESSE DES JEUX OLYMPIQUES**

*Cent ans après l'accueil des Jeux olympiques d'été de 1924, la ville de Paris s'apprête à accueillir l'événement international une nouvelle fois. Quel était le traitement des médias des JO de l'époque? Les unes et les articles d'hier ressemblent-ils à ceux d'aujourd'hui? Les Jeux étaient-ils aussi attendus? Pour y répondre, faisons une revue de presse d'hier et d'aujourd'hui!*

## **OBJECTIFS**

La revue de presse ancienne permet d'apprendre à extraire des informations, de les analyser ainsi qu'à mettre en regard des actualités d'hier et d'aujourd'hui. Elle permet une première entrée dans la compréhension des médias, de leur fonctionnement et de leur évolution dans le temps.

# **FICHE TECHNIQUE**

**Public :** à partir du collège (connaissance des logiciels de bureautique).

**Activités :** recherche documentaire, mise en page. **Dépenses :** impression des revues de presse. **Matériel :** 1 ordinateur connecté à internet par participant, 1 imprimante couleur A4, agrafes, fil ou corde. **Temps conseillé :** 3 h à 3 h 30.

Une fiche proposée par **LECTURA PLUS LE SITE DU PATRIMOINE ÉCRIT ET GRAPHIQUE EN AUVERGNE-RHÔNE-ALPES**

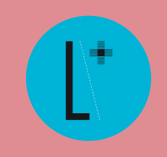

#### **www.lectura.plus**

 $+$ 

#### **déroulé type**

 **30 min :** découverte de la presse ancienne imprimée (si l'établissement possède des fonds de ce type).

 **1 h :** découverte de Lectura Plus : présentation du site et de l'outil de recherche dans la presse ancienne. Les participants recherchent les articles de presse correspondants au sujet choisi (JO de Paris en 1924, JO au fil des ans , JO d'hiver/JO d'été, JO en images). Sur Lectura Plus, les participants peuvent télécharger leurs trouvailles en PDF ou faire une copie d'écran pour enregistrer, en image, les articles trouvés.

 **1 h :** explication d'une recherche sur internet et présentation de la recherche avancée sur un moteur de recherche ; présentation d'articles de presse actuels pour en comprendre la forme : titre, chapô, texte, lien, sources, auteur, mentions légales du site. Les participants recherchent des articles actuels qui viendront faire écho aux articles de la presse ancienne.

 **30 min :** sur un logiciel libre de mise en page, les participants créent un livret et lui donnent un titre. Chaque double-page présente les articles avant/après qui ont été trouvés. En dessous des images, les participants indiquent les sources (titre du journal, date, auteur, URL).

 **30 min :** la mise en page peut être agrémentée, après impression, de couleurs, dessins… Les revues sont ensuite agrafées et peuvent être accrochées dans l'espace presse ou patrimoine de la bibliothèque.

#### **Ressources pour aller plus loin**

- Les fiches projets sur le patrimoine de Lectura Plus : **[https://www.lectura.plus/4826- fiches-projets.html](https://www.lectura.plus/4826- fiches-projets.html )**
- BnF Classes, le site pédagogique de la Bibliothèque nationale de France : **<http://classes.bnf.fr>**
- La Presse à la Une, le site : **[http://expositions.bnf.fr/](http://expositions.bnf.fr/presse/index.htm) [presse/index.htm](http://expositions.bnf.fr/presse/index.htm)**

Vous souhaitez faire un retour d'expérience et partager les créations de l'atelier sur Lectura Plus ? Prenez contact : **[lecturaplus@auvergnerhonealpes-livre-lecture.org](http://lecturaplus@auvergnerhonealpes-livre-lecture.org)**

# **CRÉEZ VOUS AUSSI VOTRE ATELIER DE MÉDIATION NUMÉRIQUE !**

*Présentation :*

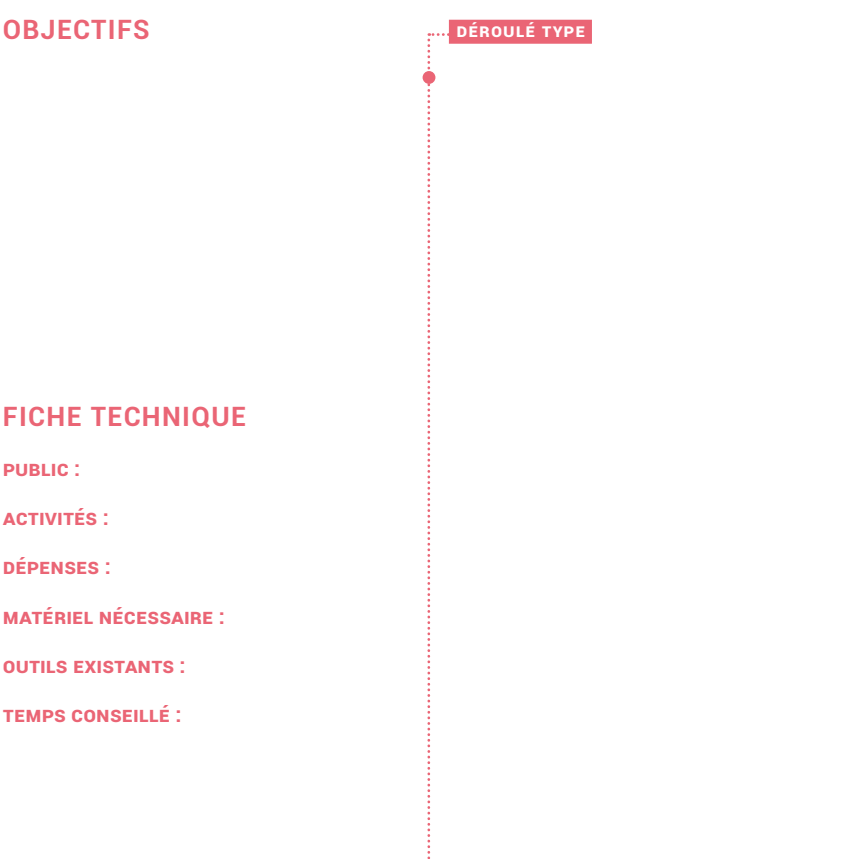

Une fiche proposée par

**E.** RESSOURCES POUR ALLER PLUS LOIN

**Contact :** 

# **MÉDIATION NUMÉRIQUE EN BIBLIOTHÈQUE ET AILLEURS**

DES FICHES PRATIQUES PO **Des fiches pratiques pour imaginer des projets :**

- **lecture, écriture et livre numérique**
- **R projets pédagogiques • lecture et écriture numériques :**
- **nouveaux médias et médias sociaux**
- **S patrimoine et numérique**
- **PROJETS • nouvelles créations : images et films**
- **jeu vidéo**
- **lab numérique et robotique**
- **numérique sans écran**

**Une ressource d'Auvergne-Rhône-Alpes Livre et Lecture**

**2**

AUVERGNE-RHÔNE-ALPES livre et lecture

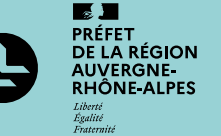

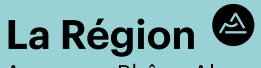

Auverane-Rhône-Alpes

# **Nouvelles créations : images et films**

Silence, action <sup>1</sup> Grâce aux outils actuels le multimédia est désormais facilement accessible et permet au public de laisser libre cours à sa créativité, d'imaginer une bandeannonce de livre, ou encore le film animé d'un album jeunesse… Les nouvelles technologies émergentes (réalité augmentée, réalité virtuelle) sont, quant à elles, encore à explorer !

#### **Films**

- **Créer un film en stop motion**
- **Réaliser un film avec un smartphone**

# **Réalité virtuelle / Réalité augmentée**

- **Découvrir la réalité virtuelle**
- **Créer des dessins augmentés : quand les coloriages prennent vie !**

# **CRÉER UN FILM EN STOP MOTION**

*Le stop motion est une technique d'animation qui permet de créer un mouvement à partir d'objets immobiles, en déplaçant légèrement les objets entre chaque photo. Ces images sont ensuite montées les unes après les autres, à partir d'une application sur tablette ou smartphone, ce qui donne l'impression que la scène est animée. Cette activité peut se faire en autonomie ou en groupe.*

## **OBJECTIFS**

La technique du stop motion est intéressante pour réaliser un film d'animation, car sa mise en place est simple. À partir de jouets, figurines en pâte à modeler, papier découpé, on peut facilement faire un film en animant 12, 18 ou 24 images par seconde.

# **FICHE TECHNIQUE**

**Public :** tout public, à partir de 3 ans avec l'aide d'un adulte, à partir de 8 ans en autonomie.

**Dépenses :** petit matériel pour les décors et personnages.

**Matériel nécessaire :** 1 tablette ou 1 smartphone avec appareil photo sur un support fixe, 1 lampe pour éclairer la scène de façon constante. Décor et personnages : jouets, origamis, papier découpé, pâte à modeler… Possibilité de faire un fond pour situer l'action devant lequel on va animer les personnages (photo d'une rue, d'une plage, d'une montagne…).

**OUTILS EXISTANTS :** application gratuite Stop Motion Studio ou autre logiciel.

#### **Temps conseillé :** 2 heures sont

nécessaires pour faire un film simple de 1 ou 2 minutes. Pour un film plus élaboré, le temps est vite exponentiel.

Une fiche proposée par **SAUVE QUI PEUT LE COURT MÉTRAGE PÔLE D'ÉDUCATION AUX IMAGES AUVERGNE-RHÔNE-ALPES**

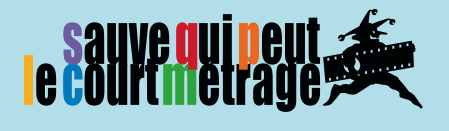

#### **déroulé type**

 Dans un premier temps, tester la tablette ou le smartphone avec l'application de stop motion choisie, de façon à identifier le cadre, la distance avec le décor, et essayer l'application.

 Placer sa lampe pour éclairer la scène, de façon à avoir une continuité lumineuse sur toutes les scènes.

 Choisir un nombre de photos par seconde. Le cinéma est naturellement de 24 images par seconde, mais pour l'animation, on peut faire l'économie de quelques images. Il est possible d'animer un film à 18, voire 12 images par seconde. Attention, moins on a d'images par seconde, moins l'animation est fluide.

 Une fois définis le cadre, l'espace entre la tablette et le décor, et le choix du nombre d'images par seconde, s'entraîner en faisant quelques photos en animant des personnages.

 Un outil important pour l'animation est la pelure d'oignon. Ce curseur présent sur les applications permet de mettre en sous-impression la photo précédente, de façon à bien gérer le prochain déplacement de ses personnages.

- Une fois toutes ces étapes franchies, vous êtes prêts pour faire les images du film.
- Enregistrer le film dans l'application, et, dans un second temps, une fois que toutes les images sont finies, réaliser le son en enregistrant des voix et en insérant des musiques.

- **-<https://www.clermont-filmfest.org/concours/#tuto>**
- **- [https://transmissionimpossible.org/dossier/le](https://transmissionimpossible.org/dossier/le-cinema-danimation)[cinema-danimation](https://transmissionimpossible.org/dossier/le-cinema-danimation)**

# **RÉALISER UN FILM AVEC SON SMARTPHONE**

*Il est facile de faire un film à partir d'un smartphone, ceux-ci ayant des caméras incorporées, et, pour certains d'entre eux, une très bonne définition. De plus, une application de montage peut être installée sur le téléphone, et ainsi permettre de faire son film entièrement avec un mobile.*

## **OBJECTIFS**

Faire un film avec son téléphone est équivalent à la réalisation d'un film avec une caméra, un micro, et un ordinateur pour le montage. L'avantage, ici, est que tout est fait via un support unique utilisé par de nombreuses personnes : le smartphone. On peut donc s'initier à la réalisation sans matériel spécifique.

# **FICHE TECHNIQUE**

**Public :** à partir de 12 ans. **Dépenses :** micro, trépied, un shoulderpod est plus que conseillé.

**Matériel nécessaire :** un smartphone. **Outils existants :** télécharger un logiciel de montage, iMovie sur iPhone, Android studio, Quik, FilmoraGo, etc.

**Temps conseillé :** tout dépend du nombre de scènes, de la constitution des décors, des répétitions avec les acteurs s'il y en a…

#### **DÉROULÉ TYPE**

 Pour un film avec un téléphone, il y a quelques préconisations :

 Bien utiliser son téléphone en mode paysage (et non en mode portrait).

 Ne pas utiliser le zoom, penser à privilégier le déplacement, avancer ou reculer plutôt que de zoomer.

Utiliser un micro que l'on raccorde au téléphone.

 Utiliser un trépied pour une stabilité de l'image, ou un shoulderpod, qui permet de filmer en sécurité au niveau de la prise en main.

Faire un film avec son téléphone a les mêmes contraintes qu'un film avec une caméra et un micro. Il faut, si on le souhaite, écrire une histoire, faire un découpage, choisir ou créer ses décors, faire répéter ses comédiens…

Une fiche proposée par **SAUVE QUI PEUT LE COURT MÉTRAGE PÔLE D'ÉDUCATION AUX IMAGES AUVERGNE-RHÔNE-ALPES**

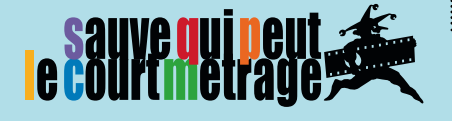

#### **Ressource pour aller plus loin**

**- [https://upopi.ciclic.fr/transmettre/parcours](https://upopi.ciclic.fr/transmettre/parcours-pedagogiques/que-faire-avec-sa-camera-de-poche)[pedagogiques/que-faire-avec-sa-camera-de-poche](https://upopi.ciclic.fr/transmettre/parcours-pedagogiques/que-faire-avec-sa-camera-de-poche)**

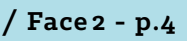

# **DÉCOUVRIR LA RÉALITÉ VIRTUELLE**

*La VR, ou réalité virtuelle, est un ensemble de technologies (programmes, composants, terminaux) donnant au spectateur l'impression d'être immergé dans des environnements réels ou imaginaires. C'est un jeu de perception et d'interaction. Point de rencontre inédit entre des créateurs de culture audiovisuelle et de culture numérique, la VR offre aux spectateurs une proposition filmique singulière et complémentaire des projections traditionnelles. Une nouvelle manière de raconter des histoires.*

## **OBJECTIFS**

Festivals Connexion, le réseau des festivals de cinéma en Auvergne-Rhône-Alpes, fait découvrir une sélection de productions en VR (fiction/documentaire/animation), et permet ainsi de vivre la réalité virtuelle à travers une expérience collective.

# **FICHE TECHNIQUE**

**Public :** à partir de 13 ans, 1 à 10 personnes en simultanée.

**Dépenses :** location des films, frais de formation et location de matériel (devis sur demande, dégressif en fonction du nombre de structures impliquées).

**Matériel nécessaire :** 1 à 10 casques autonomes (Oculus Go et/ou Oculus Quest).

**Temps conseillé :** expérience pour le public de 20 min maximum.

#### **Formation à la mise en place d'un espace VR**

 Dans le cadre de son dispositif à l'échelle régionale, Festivals Connexion organise des formations pour appréhender la création d'un espace VR, mettre en place un projet de médiation VR et accéder à un matériel mutualisé (casques VR et audio, mobilier). Ce dispositif vise à accueillir une expérience collective de réalité virtuelle.

Durée de la formation pour les professionnels : 4 heures.

- Présentation du matériel et de ses fonctionnalités.
- Mise en place d'un espace VR (superficie/luminosité…).
- Gestion de l'accueil du public (sécurité, hygiène, système de réservation).
- Rôle de l'animateur.
- Hygiène et entretien.

 Test de films VR : productions indépendantes, issues d'une base de données des productions VR (fiction/ documentaire/animation), en VF ou VOSTFR, dont les droits ont été négociés par Festivals Connexion.

Une fiche proposée par **FESTIVALS CONNEXION RÉSEAU DES FESTIVALS DE CINÉMA EN AUVERGNE-RHÔNE-ALPES**

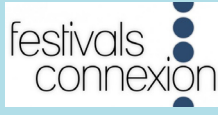

**Contact : Thomas Bouillon tbouillon@festivals-connexion.com www.festivals-connexion.com**

#### **RESSOURCE POUR ALLER PLUS LOIN**

- Culture VR, un site thématique de l'Institut français : **<https://culturevr.fr/0ar-zero-ar>**

# **CRÉER DES DESSINS AUGMENTÉS QUAND LES COLORIAGES PRENNENT VIE !**

*Allier coloriage et numérique (réalité augmentée ou animation), c'est le but de différentes applications. L'enfant colorie à partir d'un coloriage existant, sa réalisation devient ensuite un dessin animé.*

## **OBJECTIFS**

Associer créativité et découverte de la technologie en utilisant la tablette comme prolongement d'une activité manuelle.

# **FICHE TECHNIQUE**

**PUBLIC :** enfants à partir de 3 ans. **Activités :** dessin, coloriage. **Dépenses :** en fonction de l'application

choisie, voir « Les applications disponibles ».

**Matériel nécessaire :** crayons ou feutres, feuille de papier ou *Cahier de dessin animé*, tablette ou smartphone.

**Outils existants :** BlinkBook, Wakatoon, Quiver coloring 3D.

**Temps conseillé :** 1 heure.

#### **DÉROULÉ TYPE**

 Les enfants colorient selon un des modèles de coloriages proposés.

 Une fois les coloriages terminés, l'animateur, qui a préalablement téléchargé l'application correspondante sur une tablette, prend les dessins en photo depuis l'application.

 Le dessins des enfants s'animent sur l'écran. C'est le temps d'admirer les créations tous ensemble.

 Les modalités de l'animation peuvent varier en fonction de l'application choisie. Par exemple, l'application Blinkbook permet de se prendre en photo pour devenir acteur de son propre dessin animé, ainsi que d'enregistrer sa voix pour répondre aux personnages de son film.

#### **Les applications disponibles**

- **LES ÉDITIONS ANIMÉES :** une sélection de coloriages issue de chaque cahier thématique est téléchargeable gratuitement sur le site internet **[\(https://editions-animees.com](https://editions-animees.com)).** Les *Cahiers de dessin animé* coûtent entre 5 et 22 €. L'application BlinkBook associée est gratuite.
- **WAKATOON :** une sélection de coloriages est téléchargeable gratuitement sur le site internet **[\(https://www.wakatoon.com/fr\)](https://www.wakatoon.com/fr)**. Les livres de coloriage coûtent entre 8,90 et 9,95 € (un livre permet de créer une histoire complète en dessin animé). L'application Wakatoon associée est gratuite.
- **QUIVER VISION :** des packs de coloriages sont accessibles gratuitement sur le site internet **[\(http://www.quivervision.com/coloring-packs\)](http://www.quivervision.com/coloring-packs)**. Certains coloriages mentionnés comme payants sur le site sont téléchargeables librement, mais nécessitent un paiement pour accéder au rendu 3D. L'application Quiver - 3D Coloring est gratuite (avec achats intégrés).

Une fiche proposée par **AUVERGNE-RHÔNE-ALPES LIVRE ET LECTURE À PARTIR DES RESSOURCES DISPONIBLES EN LIGNE**

AUVERGNE-RHÔNE-ALPES livre et lecture

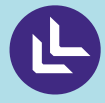

# **Jeu vidéo**

Dans cette rubrique, le jeu vidéo est à créer, à développer, à fabriquer, à dessiner, à exposer… Un support ludique et fédérateur aux angles d'approche extrêmement variés selon les univers que l'on souhaite explorer !

- **Organiser un tournoi de jeu vidéo et un défi participatif**
- **Retrogaming à la bibliothèque : création d'une borne DIY**
- **Créer un jeu vidéo avec Scratch**
- **Créer un jeu vidéo avec Dessine ton jeu**
- **Exposer les jeux vidéo**

# **ORGANISER UN TOURNOI DE JEU VIDÉO ET UN DÉFI PARTICIPATIF**

Le jeu vidéo a gagné ses galons en médiathèque. Il est désormais reconnu comme un produit *culturel à part entière. En modernisant l'image des bibliothèques, il a contribué à renouveler et diversifier les publics. Organiser un tournoi ou un défi permet de créer du lien social et de proposer une expérience de jeu que les usagers ne peuvent pas vivre à la maison.*

## **OBJECTIFS**

 $^{+}$ 

Le tournoi de jeu vidéo renforce la sociabilité au sein de la bibliothèque et fédère une communauté. Il permet de créer des passerelles vers d'autres ressources comme les livres, les vidéos, les jeux, etc., ou de faire découvrir une offre vers laquelle le public n'irait pas spontanément.

# **FICHE TECHNIQUE**

**Public :** tout public. **Activités :** jeu.

**Dépenses :** achat de consoles et de jeux. **Matériel nécessaire :** une console de jeu vidéo avec quatre manettes, connectée à internet si partie en ligne, un jeu, un vidéoprojecteur ou un téléviseur.

**Temps conseillé :** une 1/2 journée pour un tournoi ou en fil rouge pendant un mois pour un défi.

#### **Exemples de jeux :**

- multijoueurs : *FIFA*, *Mario Kart 8, Rocket League…*

- coopératifs : *Heave Ho, Overcooked 2, Cuphead, Snipperclips, Pikuniku, Kirby Star Allies…*

Une fiche proposée par **LES SERVICES DE LA LECTURE PUBLIQUE DE LA MÉTROPOLE DE LYON**

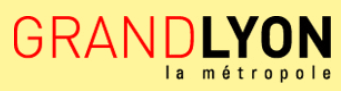

**Contact : Thomas Iglésis, bibliotechnicien tiglesis@bm-lyon.fr**

#### **déroulé type**

#### **AVANT**

- Choisir un jeu multijoueur au succès reconnu ou un jeu coopératif en phase avec les missions des médiathèques.
- Annoncer le tournoi (affiches, réseaux sociaux) en veillant au respect du droit d'auteur pour les illustrations, réaliser une préinscription (limitation d'âge liée au PEGI du jeu), obtenir l'autorisation parentale pour jouer et être photographié.

Créer une scénographie fonctionnelle et conviviale qui sécurise le matériel, donne un cadre aux participants et procure un effet « waouh ! » (vidéoprojection XXL sur un mur, par exemple).

#### **PENDANT**

Faire approuver par les participants le règlement de la compétition et une charte du « bien jouer » (fairplay exigé).

Mode de jeu : tournoi de 2 heures avec 12 joueurs, organisé comme une compétition sportive (tirages au sort pour la constitution des équipes et des poules, phase qualificative en mini championnat, puis éliminations directes), en calibrant la durée des parties de 5 à 10 min ; ou défi autour d'un jeu fil rouge pendant une période déterminée (type le « jeu du mois »). Avec un jeu comme *Baba is you*, l'équipe gagnante sera celle qui aura résolu le plus de niveaux en une durée impartie (30 min), ce qui nécessite un suivi par l'animateur. Cela permet de toucher un public plus large et intergénérationnel.

#### **APRÈS**

Prévoir un temps convivial autour d'un pot avec la remise éventuelle de récompenses (idéalement quelques *goodies*).

- Présentation des jeux coopératifs cités dans la fiche : **<https://youtu.be/L2w5wpvcIOE>**
- Présentation du jeu *Baba is you* : **<https://youtu.be/sf9COKEmAXM>**
- Une fiche « tournoi de jeu vidéo » est également proposée par la Bibliothèque municipale de Lyon dans l'espace numérique complémentaire à cette publication, ainsi que des supports pour l'organisation (schémas d'organisation des poules, tableau de compétition, etc.).

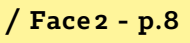

# **RETROGAMING À LA BIBLIOTHÈQUE CRÉATION D'UNE BORNE DIY**

*Le retrogaming est une activité qui consiste à jouer à des jeux vidéo anciens, sortis entre le début des années 1970 et le milieu des années 1990, sur des consoles de jeu, des micro-ordinateurs, des bornes d'arcade ou des jeux dits « électroniques ». Pour présenter le patrimoine vidéoludique, les bibliothèques peuvent montrer des consoles, organiser des expositions ou des ateliers DIY !*

## **OBJECTIFS**

 $\pm$ 

Cette animation permet de créer une réplique transportable de borne d'arcade de jeu vidéo de type « *Two players fighting stick* ». Cette borne portable s'adaptera à toutes les situations de médiation après fabrication (ateliers, consultation sur place...).

# **FICHE TECHNIQUE**

**Public :** 4 à 8 participants, de 7 à 99 ans. **Activités :** montage bois, électronique, câblage et paramétrage du logiciel.

**Dépenses :** entre 100 et 200 €.

**Matériel nécessaire :** bois, nanoordinateur de type Raspberry Pi, kit boutons d'arcade, câbles divers, visserie, peinture et/ ou autocollants, écran HDMI.

**OUTILS EXISTANTS : gestionnaire** d'émulation Recalbox téléchargé sur une carte SD.

**Temps conseillé :** 3 sessions de 1/2 journée.

#### **DÉROULÉ TYPE**

 Le tutoriel complet est disponible à cette adresse : **https://cyrzbib.net/2017/02/04/ operation-jaja-box-1ere-partie** 

#### **Jour 1**

Fabrication, peinture, décoration de la boîte qui va contenir l'électronique et supporter les boutons d'arcade. Les éléments en bois peuvent être prédécoupés en magasin ou auprès des services techniques.

#### **Jour 2**

Montage des boutons, câblage et installation du Raspberry Pi dans la box.

#### **Jour 3**

Téléchargement et paramétrage de Recalbox et des ROM de jeux.

#### **« Enjoy ! »**

Organisez un événement : tournoi de *Street Fighter* 2 par exemple.

Une fiche proposée par **CYRILLE JAOUAN**

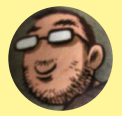

**Cyrille Jaouan @cyrzbib cyrzbib@protonmail.com**

- Créer sa borne d'arcade DIY : **[https://cyrzbib.](https://cyrzbib.net/2017/02/04/operation-jaja-box-1ere-partie) [net/2017/02/04/operation-jaja-box-1ere-partie](https://cyrzbib.net/2017/02/04/operation-jaja-box-1ere-partie)**
- Association pour le partage et la préservation du patrimoine vidéoludique : **<https://mo5.com/site>**
- Gestionnaire d'émulation Recalbox : **[https://www.](https://www.recalbox.com/fr) [recalbox.com/fr](https://www.recalbox.com/fr)**

# **CRÉER UN JEU VIDÉO AVEC SCRATCH**

*Développé par le* Massachusetts Institute of Technology *(MIT), Scratch est un langage de programmation libre et gratuit qui permet de découvrir les algorithmes de manière ludique et éducative. Scratch est à la fois le nom du langage informatique et son environnement (logiciel ou web).*

## **OBJECTIFS**

L'objectif de cet outil est d'aider les jeunes à penser de façon créative, à raisonner et à travailler de manière collaborative, en accompagnant aux pratiques numériques et en initiant à la logique de programmation. Depuis la réforme du collège de 2015, Scratch est utilisé dans l'enseignement ; il est donc possible de faire un lien avec ce qui a été appris en classe, en développant un jeu simple et en découvrant l'environnement légal du logiciel (copyleft, autres licences, etc.).

# **FICHE TECHNIQUE**

**Public :** à partir de 8 ans (à partir de 12 ans pour certains jeux, compréhension nécessaire des notions d'abscisse et d'ordonnée).

**Activités :** programmation ludique, jeu vidéo.

**Dépenses :** aucune.

**Matériel nécessaire :** ordinateur avec accès internet ou Scratch Desktop 3.0 installé.

**Temps conseillé :** 2 heures ou 2 ateliers de 2 heures pour concrétiser un jeu plus complet.

> Une fiche proposée par **LA BIBLIOTHÈQUE MUNICIPALE DE LYON**

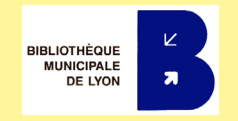

**Contact : Alexandre Guerard aguerard@bm-lyon.fr ou ecm@bm-lyon.fr**

#### **déroulé type**

 **15 min :** échange avec les participants autour du jeu vidéo en général et de leurs connaissances de Scratch. L'animateur peut donner quelques informations sur le jeu vidéo. Par exemple : le temps nécessaire, le budget, le nombre de personnes impliquées pour la création d'un jeu AAA (jeu vidéo à gros budget).

**15 min :** présentation de Scratch 3.0 et de son intérêt.

 **45 min :** utilisation des tutoriels intégrés à Scratch pour les premiers exemples (voir Ressources pour aller plus loin).

 **40 min :** réalisation d'un jeu simple comme Pong, la course, l'oiseau, etc. Les participants sont en semi-autonomie, accompagnés par l'animateur au besoin, et peuvent travailler en binôme (voir les tutoriels en français proposés par co-dev).

- Site web de Scratch :**<https://scratch.mit.edu>**  - Sélection bibliographique de la Bibliothèque municipale de Lyon : **[https://catalogue.](https://catalogue.bm-lyon.fr/permalink/P-3da94322-b799-4922-a98d-690b945ee7af) [bm-lyon.fr/permalink/P-3da94322](https://catalogue.bm-lyon.fr/permalink/P-3da94322-b799-4922-a98d-690b945ee7af) [b799-4922-a98d-690b945ee7af](https://catalogue.bm-lyon.fr/permalink/P-3da94322-b799-4922-a98d-690b945ee7af)**
- Deux tutoriels en français : **[http://co-dev.](http://co-dev.org/scratch-le-tutoriel/) [org/scratch-le-tutoriel/](http://co-dev.org/scratch-le-tutoriel/)** et **[http://robot](http://robot-programmation.com/scratch-comment-ca-marche)[programmation.com/scratch-comment-ca-marche](http://robot-programmation.com/scratch-comment-ca-marche)** - *Terraria*\* dans Scratch : **[https://scratch.](https://scratch.mit.edu/projects/322341152) [mit.edu/projects/322341152](https://scratch.mit.edu/projects/322341152)**
- \* Terraria est un jeu de type bac à sable (sandbox) vendu dans le commerce entre 10 et 20 € selon la plateforme. Il peut être très intéressant pour jouer en multijoueurs et peut sans doute être détourné pour l'apprentissage de quelques concepts comme l'écologie, à l'instar de Minecraft.

# **CRÉER UN JEU VIDÉO AVEC DESSINE TON JEU**

*Dessine ton jeu est une application qui permet à chacun de créer son jeu vidéo en dessinant, sur une feuille de papier, à partir de quatre couleurs seulement : noir, bleu, rouge, vert.*

## **OBJECTIFS**

En associant les couleurs à des actions et des objets, l'enfant se projette dans le jeu vidéo. Il s'agit de comprendre les bases du développement du jeu vidéo, tout en suscitant la création et l'imagination.

# **FICHE TECHNIQUE**

**Public :** de 5 à 13 ans.

**Activités :** dessin, jeu.

**Dépenses :** application *Draw your game* gratuite avec des achats intégrés pour débloquer des niveaux. Il est tout à fait possible de s'en tenir à la version gratuite.

**Matériel nécessaire :** 1 tablette ou 1 smartphone, papiers, feutres de couleur noir, bleu, rouge et vert.

**Outils existants :** application *Draw your game*/Dessine ton jeu (IOS, Android).

**Temps conseillé :** 1 à 2 heures.

#### <mark>.</mark> Déroulé type

 Dessiner sur une feuille de papier le jeu auquel on souhaite jouer avec quatre couleurs. Chaque couleur a des fonctions différentes : le noir représente les sols et murs immobiles, le bleu correspond aux objets mobiles que le personnage peut pousser, le vert constitue les éléments qui font rebondir le personnage, les éléments en rouge pourront détruire le personnage ou les éléments en bleu.

 Une fois le dessin fini, photographier celui-ci avec l'application. En quelques instants, le dessin prend vie et se transforme en jeu.

 Pour jouer, deux choix s'offrent au joueur : le personnage doit s'échapper du jeu ou pousser les éléments bleus vers les éléments rouges pour les détruire.

 Pour créer des jeux plus complexes et des mondes plus étendus, il est possible de créer son jeu sur différentes feuilles de papier accolées.

Une fiche proposée par **AUVERGNE-RHÔNE-ALPES LIVRE ET LECTURE À PARTIR DES RESSOURCES DISPONIBLES EN LIGNE**

AUVERGNE-RHÔNE-ALPES livre et lecture

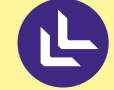

#### **RESSOURCES POUR ALLER PLUS LOIN**

- La fiche d'activité de D-clics Numériques : **[https://d-clics.laligue24.org/ressources/art](https://d-clics.laligue24.org/ressources/art-creation/61-dessine-ton-jeu)[creation/61-dessine-ton-jeu](https://d-clics.laligue24.org/ressources/art-creation/61-dessine-ton-jeu)**

- La vidéo démonstrative *Draw your game* : **[https://www.youtube.com/](https://www.youtube.com/watch?v=LacN8W7OMMw) [watch?v=LacN8W7OMMw](https://www.youtube.com/watch?v=LacN8W7OMMw)**

# **EXPOSER LES JEUX VIDÉO**

*Cet atelier a pour objectif de créer avec les usagers un espace d'exposition autour des jeux vidéo. Le principe scénographique consistera en une sélection d'images illustrant chaque jeu vidéo présenté associé à un QR code redirigeant vers un contenu en ligne. Cet espace peut se suffire à luimême ou être mis en place lors d'une action de médiation en lien direct avec le jeu vidéo... ou pas.*

## **OBJECTIFS**

Activité de groupe permettant de co-créer une exposition tout en réaffirmant la position du jeu vidéo comme bien culturel. Les notions suivantes peuvent être abordées : droit d'auteur, droit à l'image, échanges autour du jeu (audio, écrit, vidéo), gestion des temps d'écran, réalité augmentée…

# **FICHE TECHNIQUE**

**Public :** tout public. **Activités :** création/choix d'images d'illustration, captation audio/vidéo, rédaction de contenu écrit.

**Dépenses :** prévoir impressions et cadres. **Matériel nécessaire :** espace spécifique à définir, tablettes.

**Outils existants :** Vocaroo (enregistrement vocal en ligne, gratuit), création de QR code (https://www.unitag.io/ fr/qrcode), Canva (mise en page).

**Temps conseillé :** 3 heures minimum (si 1re phase uniquement).

#### **DÉROULÉ TYPE**

 Cet atelier se déroule en 2 phases, la plus importante est la phase de co-création.

- **1re phase :** la co-création avec le public
- Échanges et choix de la thématique abordée.
- Fiche type à créer et à remplir : nom du joueur, jeu choisi, type de jeu, éditeur.
- Création/choix du visuel (illustration du jeu et/ou photo du joueur en situation).
- Création du contenu additionnel à explorer.

**2e phase :** la mise en place de la scénographie (sans le public ou avec lui, selon les objectifs d'implication).

- $\bullet$  Mise en ligne des contenus et récupération des liens internet.
- Création des QR code (un par cadre).
	- Composition des visuels.
- Impression des visuels.
- Mise sous cadre et accrochage.

Une fiche proposée par **HOCUSBOOKUS**

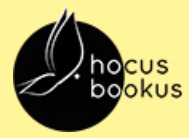

**Contact : Yanick Gourville yanick@hocusbookus.com www.hocusbookus.com**

#### **Ressources pour aller plus loin**

- Pour vous inspirer, des exemples de visuels sous cadres sont disponibles sur l'espace en ligne complémentaire à cette publication : **[https://auvergnerhonealpes-livre-lecture.org/](https://auvergnerhonealpes-livre-lecture.org/numerique/ressources-sur-le-numerique/ressource-mediation-numerique-en-bibliotheque-et-ailleurs-2020) [numerique/ressources-sur-le-numerique/](https://auvergnerhonealpes-livre-lecture.org/numerique/ressources-sur-le-numerique/ressource-mediation-numerique-en-bibliotheque-et-ailleurs-2020) [ressource-mediation-numerique-en-bibliotheque](https://auvergnerhonealpes-livre-lecture.org/numerique/ressources-sur-le-numerique/ressource-mediation-numerique-en-bibliotheque-et-ailleurs-2020)[et-ailleurs-2020](https://auvergnerhonealpes-livre-lecture.org/numerique/ressources-sur-le-numerique/ressource-mediation-numerique-en-bibliotheque-et-ailleurs-2020)**

# **Lab numérique et robotique**

Le développement des échanges entre les fablabs et les médiathèques, mais aussi des espaces fablabs au sein même des médiathèques, permet d'imaginer des médiations autour de thématiques variées : fabrication d'objets, électronique, création artistique augmentée, robotique… Voici quelques idées.

- **Dessine le son : un atelier pour sculpter la matière avec le son**
- **Fabrication numérique en impression 3D**
- **Créer un hologramme avec son smartphone**
- **Découvrir la robotique et le code avec Cubelets**
- **Création d'une animatronique avec Arduino**

# **DESSINE LE SON UN ATELIER POUR SCULPTER LA MATIÈRE AVEC LE SON**

*À partir des travaux d'Ernst Chladni et de Hans Jenny, les participants font l'expérience de la cymatique, procédé qui permet de visualiser le son par la mise en vibration d'une matière comme le sable ou l'eau. C'est en jouant avec la fréquence du son que l'on peut ainsi obtenir des formes géométriques plus ou moins complexes, créant ainsi plusieurs tableaux en vue de leur exposition.*

## **OBJECTIFS**

Découvrir de façon ludique le fonctionnement du son comme une mise en vibration de l'air.

Développer nos sens, notre curiosité et créer une œuvre collective.

# **FICHE TECHNIQUE**

**Public :** à partir de 8 ans (10 personnes maximum).

**Activités :** découverte de la cymatique. **Dépenses :** en fonction du matériel à disposition.

**Matériel nécessaire :** *Chladni plate* (ou plaque de Chladni), générateur d'ondes, bouchons d'oreilles, sable coloré, appareil photo avec pied, lecteur carte SD, imprimante photo et papier, petites fournitures diverses (ornements, paillettes, pétales de fleurs, ciseaux, etc.).

**Temps conseillé :** 2 séances de 2 heures.

#### **DÉROULÉ TYPE**

 **Étape 1 :** expérimenter et jouer avec le son en mettant en vibration des instruments (bol chantant, cloches…). Découvrir le fonctionnement de la *Chladni plate*.

 **Étape 2 :** choisir une fréquence, un son, et donc la forme correspondante.

 **Étape 3 :** agrémenter la forme choisie d'éléments naturels en respectant son principe géométrique. En suivant ses contours, l'agrémenter de pétales de fleurs, feuilles et autres éléments sur le principe du land art et construire un tableau mandala. Prendre en photo le tableau ainsi généré.

 **Étape 4 :** traitement des images sur ordinateur avant impression (optionnel). Chaque participant choisit ensuite un titre à son tableau en prévision de l'exposition des photographies des tableaux.

Une fiche proposée par **SOPHIE GRIFFON ET L'ASSOCIATION AADN ARTS ET CULTURES NUMÉRIQUES**

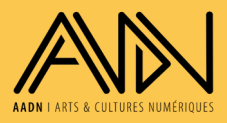

**Contact : Brune Neron-Bancel mediation@aadn.org**

#### **Ressources pour aller plus loin**

- **- [https://images.math.cnrs.fr/Les-figures-sonores](https://images.math.cnrs.fr/Les-figures-sonores-de-Chladni.html)[de-Chladni.html](https://images.math.cnrs.fr/Les-figures-sonores-de-Chladni.html)**
- **- [https://www.makery.info/2017/05/09/comment](https://www.makery.info/2017/05/09/comment-sculpter-le-son-en-figures-de-chladni)[sculpter-le-son-en-figures-de-chladni](https://www.makery.info/2017/05/09/comment-sculpter-le-son-en-figures-de-chladni)**
- Les médiations d'AADN : **[https://aadn.org/](https://aadn.org/mediations/) [mediations/](https://aadn.org/mediations/)**

 $^{+}$ 

# **FABRICATION NUMÉRIQUE EN IMPRESSION 3D**

*Cet atelier d'impression 3D permet de faire vivre un conte, en mettant en exergue un élément dudit conte, et en le recréant avec un logiciel spécial et une imprimante 3D.*

#### **OBJECTIFS**

 $^+$ 

Cette activité de groupe allie découverte de l'impression 3D et apprentissage du numérique, et permet d'apprendre à utiliser un logiciel de création 3D. Dans ce travail en équipe, les participants suivent le processus créatif, de l'idée à l'objet.

## **FICHE TECHNIQUE**

**Public :** de 6 à 10 ans. **Activités :** atelier de création 3D, découverte numérique et heure du conte.

**Dépenses :** aucune.

**Matériel nécessaire :** un ordinateur avec le logiciel Tinkercad pour 1 ou 2 participants, une imprimante 3D, un livre de conte.

**OUTILS EXISTANTS : Tinkercad. Temps conseillé :** 3 heures.

#### **DÉROULÉ TYPE**

 **20 min :** présentation de l'impression 3D et de son fonctionnement.

 **10 min :** découverte du conte et choix de l'élément à imprimer.

**1 h :** initiation et création 3D avec Tinkercad.

 **1 h :** impression 3D du personnage choisi, découverte et réglage de la machine, en compagnie de l'animateur.

**30 min :** lecture du conte à l'aide des créations 3D.

Une fiche proposée par **ZOOMACOM**

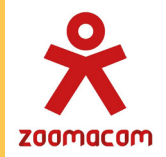

**Contact : Antoine Durigan-Cueille antoine@zoomacom.org**

#### **Ressources pour aller plus loin**

- Tutoriel Tinkercad : **[http://makerspace56.org/wp](http://makerspace56.org/wp-content/uploads/2018/12/tuto-tinkercad.pdf)[content/uploads/2018/12/tuto-tinkercad.pdf](http://makerspace56.org/wp-content/uploads/2018/12/tuto-tinkercad.pdf)**

- Explications sur l'impression 3D : **[https://www.](https://www.sculpteo.com/fr/centre-apprentissage/les-bases-impression-3d/quest-ce-que-impression-3d) [sculpteo.com/fr/centre-apprentissage/les-bases](https://www.sculpteo.com/fr/centre-apprentissage/les-bases-impression-3d/quest-ce-que-impression-3d)[impression-3d/quest-ce-que-impression-3d](https://www.sculpteo.com/fr/centre-apprentissage/les-bases-impression-3d/quest-ce-que-impression-3d)**

# **CRÉER UN HOLOGRAMME AVEC SON SMARTPHONE**

*Les boîtiers de CD peuvent encore servir, notamment pour se projeter dans le futur ! À l'aide d'un écran de smartphone et d'un rapide bricolage, il est possible de faire apparaître des hologrammes.*

## **OBJECTIFS**

À travers le recyclage de vieux supports, les participants découvrent l'holographie et utilisent leur smartphone comme un outil de création.

## **FICHE TECHNIQUE**

**Public :** à partir de 8 ans. **Activités :** découpage, collage et projection ! **Dépenses :** aucune.

**Matériel nécessaire :** du papier millimétré, un stylo, du ruban adhésif ou de la colle forte, une paire de ciseaux, un cutter, un boîtier CD, un smartphone ou une tablette pour chaque participant.

**Temps conseillé :** 1 heure.

Une fiche proposée par **MAKERY LE MÉDIA DE TOUS LES LABS**

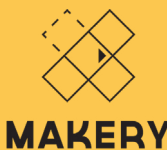

le média de tous les labs

#### **DÉROULÉ TYPE**

 Présentation de l'holographie : l'hologramme est le produit de l'holographie. Il s'agit historiquement d'un procédé de photographie en relief. Aujourd'hui, un hologramme représente une image en 3 dimensions apparaissant comme « suspendue en l'air ». D'aspect futuriste, l'holographie a d'abord été imaginée par Jules Verne dans *Le Château des Carpathes*, en 1892 !

#### **Place au bricolage !**

 Tracer un trapèze sur le papier millimétré, avec une base de 6 cm, un sommet de 1 cm et des côtés de 3,5 cm, ainsi qu'une ligne horizontale qui passera au milieu du trapèze. Les dimensions peuvent être doublées, ou triplées, si on remplace le smartphone par une tablette. Il faudra alors plusieurs boîtiers CD.

- Reporter au stylo quatre trapèzes sur les surfaces transparentes du boîtier.
- Avec un cutter (se faire aider d'un adulte pour les enfants), découper les trapèzes reportés sur les boîtiers. Pour faciliter la tâche, découper recto/verso.
- Assembler les trapèzes en pyramide avec de la colle forte ou du ruban adhésif.
- Lancer sur le smartphone une vidéo qui pourra projeter la même image animée sur chaque face de la pyramide inversée. En cherchant sur internet « hologram pyramid », vous trouverez plusieurs vidéos disponibles.
- Poser la pyramide à l'envers sur le smartphone et contempler les hologrammes !

#### **RESSOURCES POUR ALLER PLUS LOIN**

- Le tutoriel, en images, sur le site de Makery : **[https://](https://www.makery.info/2015/08/04/des-hologrammes-avec-un-smartphone-et-un-vieux-boitier-cd) [www.makery.info/2015/08/04/des-hologrammes](https://www.makery.info/2015/08/04/des-hologrammes-avec-un-smartphone-et-un-vieux-boitier-cd)[avec-un-smartphone-et-un-vieux-boitier-cd](https://www.makery.info/2015/08/04/des-hologrammes-avec-un-smartphone-et-un-vieux-boitier-cd)**
- Une autre version sur le site de Cafundó (en anglais) : **<http://cafundo.tv/diyhologram>**

 $^+$ 

# **DÉCOUVRIR LA ROBOTIQUE ET LE CODE AVEC CUBELETS**

*La valise Cubelets permet de s'initier à la pensée logique et informatique en manipulant des objets concrets. Avec Cubelets, chaque bloc a une seule et unique fonction. Chacun incarne en quelque sorte une séquence de code.*

## **OBJECTIFS**

 $^{+}$ 

En alliant découverte du code et de la robotique, cette activité de groupe permet de comprendre comment les machines fonctionnent, d'avoir une observation scientifique et d'arriver à un résultat par un raisonnement logique.

# **FICHE TECHNIQUE**

**Public :** de 6 à 12 ans. **Activités :** atelier de réflexion en groupe, manipulation et jeux.

**Dépenses :** aucune.

**Matériel nécessaire :** Valise Cubelets (se renseigner auprès de Zoomacom), livre *Les Robots*, de Cathy Franco - Fleurus.

**Outils existants :** guide d'activité de Fréquences Écoles.

**Temps conseillé :** 2 heures.

#### **DÉROULÉ TYPE**

 **30 min :** à l'aide d'un livre sur les robots, présentation de ce qu'est un robot.

 **15 min :** découverte du matériel en groupe, en discutant et en regardant le guide d'activité, puis seul.

 **15 min :** les 5 sens du robot, pour se familiariser avec le concept de capteur et développer une procédure d'observation qui permet de comprendre les actions d'un robot.

 **30 min :** défi à 3 cubes, concevoir et construire un robot qui répond à un besoin précis et anticiper le fonctionnement d'un robot en réfléchissant de manière logique (activité 6 du guide d'activité).

 **20 min :** défi avec plus de cubes, le robot « aspirateur », défi avec un cube inverseur (activité 8 du guide d'activité).

 **10 min :** discussion avec les enfants de leur compréhension de l'animation qu'ils viennent d'expérimenter et conclusion.

Une fiche proposée par **ZOOMACOM**

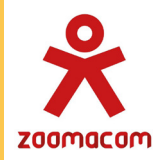

**Contact : Antoine Durigan-Cueille antoine@zoomacom.org**

- Guide d'activité Fréquence Écoles : **[https://www.](https://www.frequence-ecoles.org/kits-pdagogiques) [frequence-ecoles.org/kits-pdagogiques](https://www.frequence-ecoles.org/kits-pdagogiques)**
- Livre *Les Robots* : **[https://www.fleuruseditions.](https://www.fleuruseditions.com/9782215142713-les-robots.html) [com/9782215142713-les-robots.html](https://www.fleuruseditions.com/9782215142713-les-robots.html)**
- Vidéo de présentation Cubelets (en anglais) : **[https://](https://www.youtube.com/watch?v=YPAOCOJibfQ) [www.youtube.com/watch?v=YPAOCOJibfQ](https://www.youtube.com/watch?v=YPAOCOJibfQ)**

# $+$

# **CRÉATION D'UNE ANIMATRONIQUE AVEC ARDUINO**

*Cet atelier vise à accompagner un groupe dans la création d'une animatronique très simple. Dans le processus créatif, le groupe aura pour seule contrainte (au-delà des contraintes matérielles) d'incorporer, en se servant d'une carte électronique programmable Arduino, un élément articulé grâce à un servomoteur et au moins une LED clignotante.*

## **OBJECTIFS**

En groupe, les participants réalisent un montage électronique simple, apprennent des notions d'électronique et découvrent un langage de programmation, en alliant atelier créatif et numérique.

# **FICHE TECHNIQUE**

**Public :** à partir de 8 ans.

**Activités :** réalisation d'un bonhomme ou d'une créature articulée, réalisation d'un montage électronique avec Arduino, comprendre et changer les variables d'un programme Arduino.

**Dépenses :** kit de démarrage Arduino entre 30 et 90 €, papeterie diverse.

**Matériel nécessaire :** un ordinateur auquel connecter la carte et sur lequel le logiciel Arduino a été installé, un kit de démarrage Arduino, du matériel créatif divers : papiers colorés, cartons, feutres, scotch, patafix, décorations en tout genre, etc. **OUTILS EXISTANTS :** logiciel open source

Arduino.

**Temps conseillé :** 1 h 30 (temps variable selon la complexité souhaitée pour le résultat).

> Une fiche proposée par **LES BIBLIOTHÈQUES DE LA VILLE DE PARIS**

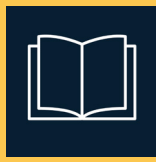

#### **DÉROULÉ TYPE**

 L'animateur a auparavant récupéré (ou écrit) un programme Arduino qui permet de faire clignoter une (ou des) LED et de faire bouger un servomoteur.

- Présentation du projet et des éléments mis à disposition pour sa réalisation (Arduino, servomoteur, LED, mais aussi les éléments utilisables pour faire la créature articulée).
- Brainstorming sur quelle créature faire, comment la réaliser et intégrer les éléments électroniques (quel membre faire bouger avec le moteur ? où placer la ou les LED ?).
- Réalisation de la créature articulée, selon la créature choisie (une méduse et un T-Rex n'auront pas le même processus de fabrication !).
- Réalisation, accompagnée par l'animateur, du montage électronique avec le moteur, la ou les LED et la carte Arduino, et intégration du montage à la créature (lien vers le programme : **[https://](https://create.arduino.cc/editor/AlixVin/22bc866f-fcea-418d-82fa-5a009d3486c7/preview)) [create.arduino.cc/editor/AlixVin/22bc866f](https://create.arduino.cc/editor/AlixVin/22bc866f-fcea-418d-82fa-5a009d3486c7/preview))[fcea-418d-82fa-5a009d3486c7/preview\)](https://create.arduino.cc/editor/AlixVin/22bc866f-fcea-418d-82fa-5a009d3486c7/preview))**.
- Lecture collective, avec explications de l'animateur, du programme utilisé pour faire bouger le moteur et clignoter les LED et téléversement sur la carte Arduino de cette version du programme afin de faire fonctionner la figure articulée.
	- Proposition de faire varier les paramètres du programme (par exemple, changer l'amplitude du mouvement du moteur ou la vitesse de clignotement de la ou des LED) ; en les téléversant, on voit la répercussion des changements du programme sur la créature.

- Cours en ligne « Réaliser un atelier de prototypage avec Arduino » et « S'initier à la robotique » sur :
- **<https://openclassrooms.com/fr>**
- Site français d'Arduino qui présente l'outil et propose des projets et des tutoriels : **[https://www.arduino](https://www.arduino-france.com)[france.com](https://www.arduino-france.com)**

# **Numérique sans écran**

Comprendre le fonctionnement des technologies et les utiliser ne nécessite pas forcément d'avoir les yeux rivés sur des lignes de code ! Découvrez, dans cette rubrique, des actions de médiation scientifique et artistique pour traiter du numérique sans écran.

- **Fabriquer une cartographie sonore**
- **Le robot idiot : comprendre le fonctionnement d'un algorithme**
- **LittleBits : créer des circuits électroniques**
- **Fabriquer une main robotique en carton**
- **Création d'un robot lumineux en pâte à modeler**

# **FABRIQUER UNE CARTOGRAPHIE SONORE**

*Créer une cartographie sonore est un moyen d'explorer ou de découvrir un espace, urbain ou rural. La sélection des lieux à documenter et la recherche des sons sur place donnent un nouveau point de vue sur notre environnement. Enfin, la fabrication de la carte, qui mêle électronique interactive et papier, permettra à tous d'écouter ce patrimoine !*

## **OBJECTIFS**

 $\pm$ 

En se promenant, les participants découvrent le patrimoine local, les techniques de prise de son, d'électronique simple, ou encore la création de maquettes et de dessins.

# **FICHE TECHNIQUE**

**Public :** à partir de 8 ans.

**Activités :** recherche, promenade, prise de son, montage, maquettes, électronique.

**Dépenses :** achat d'une ou plusieurs cartes Touch Board ou Makey Makey.

**Matériel nécessaire :** enregistreur ou tablette ou smartphone, papier, crayons ou feutres, ciseaux, ordinateur, carte Touch Board ou Makey Makey, fil électrique, enceinte ou casque audio, attaches parisiennes ou peinture conductive, pinces crocodile.

**OUTILS EXISTANTS : Audacity, Soundplant** si utilisation d'une carte Makey Makey, tutoriel de La Fabulerie.

**Temps conseillé :** 2 ateliers de 1/2 journée.

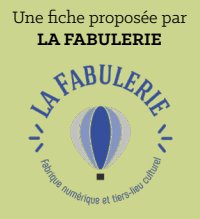

**Contact : Théo Radakovitch, Référent Numérique**

#### **DÉROULÉ TYPE**

#### **1er atelier (1/2 journée) :**

 **30 min :** le groupe détermine un périmètre et choisit les lieux qui seront explorés. Ils doivent être accessibles facilement et rapidement.

 **30 min :** les participants effectuent des recherches sur ces lieux en utilisant des ressources numériques et imprimées ou en racontant leurs propres expériences. L'approche narrative est déterminée : historique ou actuelle, personnelle ou générale, réelle ou imaginaire.

 **1 heure :** le groupe enregistre des ambiances sur les lieux sélectionnés. L'objectif de cette étape est de prendre le temps d'écouter la ville ou la nature, d'être attentif aux différents éléments et aux hiérarchies qui composent le spectre sonore.

#### **2e atelier (1/2 journée) :**

 **30 min :** les participants reprennent leurs recherches et les associent à leurs découvertes de la balade pour écrire le texte qui sera raconté pour chaque lieu.

 **45 min :** chaque participant enregistre son texte dans un espace silencieux et l'associe sur Audacity à l'ambiance du lieu correspondant. Dans le même temps, les autres participants commencent à rassembler les matériaux visuels de la carte : photos, dessins, cartes, textures et matériaux divers symbolisant les lieux.

 **1 heure :** création et assemblage de la cartographie. Pose des attaches parisiennes et installation de la carte électronique, de l'enceinte et des fils électriques.

**15 min :** test et écoute de la cartographie, retour général sur les nouvelles perspectives d'exploration du territoire.

- Les tutoriels vidéo de la Fabulerie : **[https://](https://lafabulerie.com/ressourcerie/tutoriels-video) [lafabulerie.com/ressourcerie/tutoriels-video](https://lafabulerie.com/ressourcerie/tutoriels-video)**
- Cartographies sonores en ligne : **[https://aporee.org/](https://aporee.org/maps/) [maps/](https://aporee.org/maps/)** et **[https://citiesandmemory.com/sound-map](https://citiesandmemory.com/sound-map )**
- Les kits pédagogiques de la Fabulerie : **[https://](https://lafabulerie.com/ressourcerie/kits-pedagogiques) [lafabulerie.com/ressourcerie/kits-pedagogiques](https://lafabulerie.com/ressourcerie/kits-pedagogiques)**

# **LE ROBOT IDIOT COMPRENDRE LE FONCTIONNEMENT D'UN ALGORITHME**

*Le « robot idiot » doit sortir d'un petit labyrinthe que l'on aura construit dans une pièce en déplaçant quelques meubles ou en dessinant à la craie sur le sol. L'enfant se met dans la « peau » d'un robot pour voir ce qu'il peut faire ou non et ainsi comprendre le fonctionnement d'un algorithme.*

## **OBJECTIFS**

 $\pm$ 

Les enfants s'initient à la notion d'algorithme à travers une action concrète. Celui qui joue le rôle du robot agit selon un « programme », n'ayant pas le droit de comprendre le langage humain, seulement un langage très limité pour effectuer une action (gauche, droite, rouge, vert).

# **FICHE TECHNIQUE**

**Public :** enfants à partir de 6 ans. **Activités :** jeu, déplacement dans l'espace, observation.

**Dépenses :** aucune.

**Matériel nécessaire :** feuilles ou cartons, petit mobilier pour les obstacles.

**Temps conseillé :** 1 à 2 heures.

Une fiche proposée par **PIXEES LE SITE DE RESSOURCES POUR LES SCIENCES DU NUMÉRIQUE PORTÉ PAR L'INRIA**

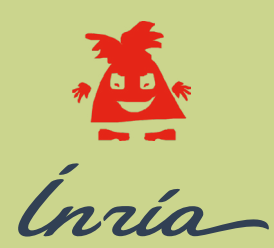

#### **déroulé type**

- Préparer la pièce en faisant un parcours simple sans trop d'obstacles puis, selon le niveau des enfants, le complexifier.
- Fabriquer « un programme » avec des cartes en carton ou en papier avec une suite d'actions : « avancer », « gauche », « droite », ou des flèches de couleurs. Donner à celui qui joue le robot ce programme, qui sera son « algorithme ». Il devra l'exécuter sans réfléchir. Le parcours permettra à l'enfant de contourner, ou de le faire rencontrer des obstacles, et donc de créer « un bug ».
- L'enfant qui joue le robot ne peut se déplacer que d'un pas en avant, sur la gauche ou sur la droite. Il ne peut traverser ou déplacer les obstacles qui sont sur son chemin.
- Lorsque l'enfant a fini d'exécuter le programme, il détaille son trajet et explique son programme. S'il y a un bug, le groupe peut participer et proposer des modifications pour le corriger.
- Quand les enfants ont compris le fonctionnement du langage informatique, ils peuvent rédiger leur propre programme pour aller d'un point A à un point B, contourner tel obstacle, etc.
- Pour aller plus loin, il est possible de changer le langage du programme en remplaçant les mots ou les flèches par les points cardinaux, ou modifier le langage actuel en remplaçant la consigne « un pas à gauche, un pas à gauche, un pas à gauche » par « un pas à gauche x3 ».

- La présentation du robot idiot sur le site de Pixees : **[https://pixees.fr/dis-maman-ou-papa-cest-quoi](https://pixees.fr/dis-maman-ou-papa-cest-quoi-un-algorithme-dans-ce-monde-numerique-%E2%80%A8)[un-algorithme-dans-ce-monde-numerique-](https://pixees.fr/dis-maman-ou-papa-cest-quoi-un-algorithme-dans-ce-monde-numerique-%E2%80%A8) [%E2%80%A8](https://pixees.fr/dis-maman-ou-papa-cest-quoi-un-algorithme-dans-ce-monde-numerique-%E2%80%A8)**
- Document complet pour l'animateur « Dis maman (ou papa), c'est quoi un algorithme dans ce monde numérique ? » : **[http://images.math.cnrs.fr/Dis](http://images.math.cnrs.fr/Dis-maman-ou-papa-c-est-quoi-un-algorithme-dans-ce-monde-numerique)[maman-ou-papa-c-est-quoi-un-algorithme-dans](http://images.math.cnrs.fr/Dis-maman-ou-papa-c-est-quoi-un-algorithme-dans-ce-monde-numerique)[ce-monde-numerique](http://images.math.cnrs.fr/Dis-maman-ou-papa-c-est-quoi-un-algorithme-dans-ce-monde-numerique)**
- La vidéo explicative « Comprendre l'informatique en jouant à faire le robot » sur YouTube : **[https://www.](https://www.youtube.com/watch?v=9AtmJ9mTaB0) [youtube.com/watch?v=9AtmJ9mTaB0](https://www.youtube.com/watch?v=9AtmJ9mTaB0)**

# **LITTLEBITS CRÉER DES CIRCUITS ÉLECTRONIQUES**

*Les LittleBits sont des modules qui permettent d'aborder l'électronique et l'informatique d'une manière simplifiée et ludique. Chaque module a une fonction spécifique (moteurs, lumières, sons, capteurs, boutons, seuils, pulsations, contrôle sans fil, etc.) et s'emboîte à l'aide d'aimants, permettant de créer des circuits complexes.*

## **OBJECTIFS**

 $\pm$ 

Expérimenter avec les LittleBits permet de découvrir l'électronique en créant un système complexe à partir d'éléments de base simples. C'est aussi un moyen d'apprendre par l'essai et l'erreur et de s'organiser à plusieurs pour des réalisations collectives. Le format d'atelier s'inspire de l'expérimentation.

# **FICHE TECHNIQUE**

**Public :** à partir de 6 ans. **Activités :** découverte de l'électronique. **Dépenses :** achat ou emprunt de LittleBits (plusieurs kits sont nécessaires pour un atelier).

**Matériel nécessaire :** LittleBits, matériel d'activités manuelles pour la deuxième séance (carton, scotch, ficelle…).

**Temps conseillé :** 2 heures (uniquement découverte et expérimentation) ou 2 séances de 2 heures (utilisation pour conception d'un circuit complexe et réalisation d'un projet).

> Une fiche proposée par **LA CYBER-BASE DE BRON MJC DE BRON ET LITTLEBITS LYON**

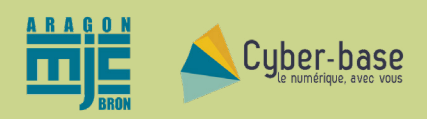

**cyberbase@mjcbron.fr LittleBits Lyon : contact@littlebitslyon.fr**

#### **DÉROULÉ TYPE**

#### **Séance 1**

 **15 min :** mise à disposition des LittleBits pour manipulation libre par les participants. L'animateur donne le minimum d'informations et incite les participants à explorer et manipuler seuls, sans aide.

 **15 min :** les participants s'approprient, par la manipulation, les fonctions des modules. La logique des objets apparaît. De premières intentions de réalisations se développent, créant du lien entre les participants et avec l'animateur. Ces 30 premières minutes sont primordiales pour libérer les expressions individuelles. Elles permettent à l'animateur de « sentir » le groupe et de pouvoir « personnaliser » l'atelier (contenus et format). Elle met les participants en confiance, les encourage à s'exprimer.

 Dans la troisième phase de l'atelier, des réalisations commencent à émerger. Afin que les participants puissent progresser dans leur exploration, la personne chargée de l'animation identifie les réalisations en cours et invite les participants à se fédérer autour d'un projet émergent afin d'enrichir les propositions.

 Clôture de l'atelier : présentation des projets. L'animateur invite les groupes à présenter leur projet et la méthodologie mise en œuvre (choix et rôle des composants).

Pour un atelier en 2 séances, la réalisation d'un projet concret sera organisée sur la deuxième séance. Carton, scotch, ficelle permettront de créer des objets plus ambitieux (exemples dans Ressources pour aller plus loin).

- La bibliothèque LittleBits : **[https://classroom.](https://classroom.littlebits.com/bit-o-pedia/pulse) [littlebits.com/bit-o-pedia/pulse](https://classroom.littlebits.com/bit-o-pedia/pulse)**
- Exemple de création en LittleBits (en anglais) : **[https://classroom.littlebits.com/explore/](https://classroom.littlebits.com/explore/search?type=inventions) [search?type=inventions](https://classroom.littlebits.com/explore/search?type=inventions)**
- Le site LittleBits Lyon : **<https://www.littlebitslyon.fr>**

# **FABRIQUER UNE MAIN ROBOTIQUE EN CARTON**

*Si on a toujours rêvé de se retrouver dans la peau d'un cyborg, voici l'activité parfaite ! À partir d'un morceau de carton et d'un peu de bricolage, il sera possible d'expérimenter le fait d'avoir une main augmentée. Le tout sans aucune connaissance en électronique ou en mécanique, et à moindres frais.*

## **OBJECTIFS**

 $\pm$ 

Grâce au carton et au fil, le participantbricoleur découpe le mouvement de la main et des doigts, et comprend comment fonctionne une main robotique.

# **FICHE TECHNIQUE**

**Public :** à partir de 10 ans.

**Activités :** découpage, collage, assemblage. **Dépenses :** aucune.

**Matériel nécessaire :** du carton, du ruban adhésif ou de la colle forte, des pailles souples, du fil, une paire de ciseaux ou un cutter.

**Temps conseillé :** 1 h 30.

**déroulé type** 

- Tracer le contour de la main, du poignet et de l'avant-bras sur le carton et le découper en suivant le tracé.
- Enrouler un morceau de carton autour de l'extrémité du bras en carton, au niveau de l'avant-bras. Le scotcher ou le coller côté « dessus de la main ». Ce morceau de carton doit faire une boucle côté « paume ouverte » pour pouvoir y insérer la main (la vraie) jusqu'au pouce.
- Côté « paume ouverte », marquer d'un trait horizontal les phalanges sur le carton : 2 phalanges pour le pouce, 3 pour le reste des doigts. Puis plier les jointures en s'aidant d'une règle. Percer un trou sous la phalange à la base du pouce.
- Découper 18 morceaux de paille d'une longueur de 1 cm et 5 morceaux de 4 cm. Coller les morceaux de 1 cm sur le carton, verticalement : entre les deux phalanges du pouce, en dessous de chaque phalange sur le restant des doigts. Coller quatre morceaux de 4 cm sur la paume, où se situent les métacarpes **(voir photo fiche suivante)**.
- Retourner la main. Coller le dernier morceau de 4 cm sur la tranche du carton enroulé autour de l'avant-bras. Placer un morceau de 1 cm dans le trou à la base du pouce. Puis, coller trois morceaux de 1 cm le long du bras, entre le trou et le morceau de 4 cm **(voir photo fiche suivante)**.

*(suite fiche suivante)*

Une fiche proposée par **MAKERY LE MÉDIA DE TOUS LES LABS**

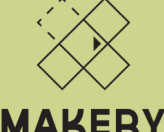

le média de tous les labs

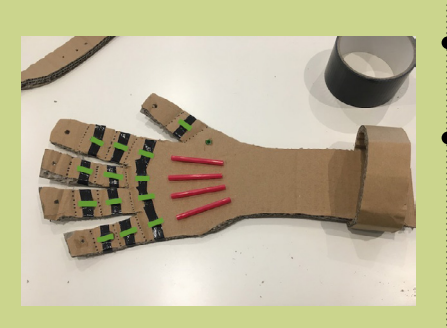

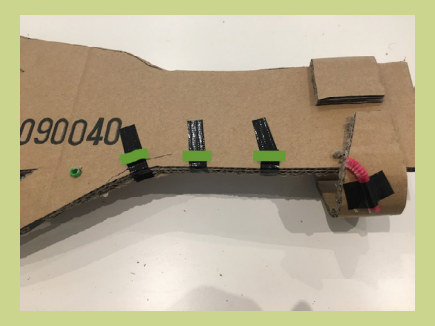

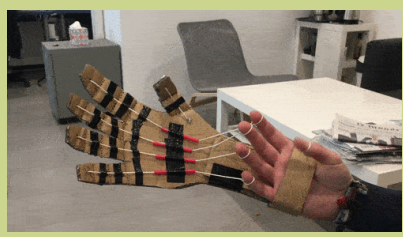

crédit : © Victor Didelot - Makery

#### **DÉROULÉ TYPE** (SUITE)

- Percer les bouts de chaque doigt pour y glisser le fil. Faire un nœud assez gros afin qu'il ne ressorte pas par le trou.
- Faire glisser les fils depuis le bout des doigts dans les pailles. Pour le pouce, faire passer le fil dans la phalange, puis par le trou, et dans les pailles sur l'envers de la main. Pour les autres doigts, le fil se glisse dans les trois phalanges et les pailles des métacarpes. Une fois que les fils sont passés dans les pailles, laisser une longueur de 15 cm et faire une boucle à l'extrémité.
- Insérer la main à travers le morceau de carton au bout de l'avant-bras et passer chaque boucle de fil autour du doigt correspondant. Il est alors possible d'attraper tout ce qui est à portée de main robotique !
- Une fois votre main robotique réalisée, choisissez un livre à attraper dans les rayonnages de la bibliothèque !

- Le tutoriel de la main en carton robotique, en images, sur le site de Makery : **[https://](https://www.makery.info/2017/04/04/dans-la-peau-dun-cyborg-en-carton) [www.makery.info/2017/04/04/dans](https://www.makery.info/2017/04/04/dans-la-peau-dun-cyborg-en-carton)[la-peau-dun-cyborg-en-carton](https://www.makery.info/2017/04/04/dans-la-peau-dun-cyborg-en-carton)**
- La vidéo (en anglais) du YouTubeur Yuri Ostr : **[https://](https://www.youtube.com/watch?v=c9FuPdl3xCE) [www.youtube.com/watch?v=c9FuPdl3xCE](https://www.youtube.com/watch?v=c9FuPdl3xCE)**

# **CRÉATION D'UN ROBOT LUMINEUX EN PÂTE À MODELER**

*Cet atelier très simple pour les enfants permet de fabriquer un objet dans un matériau ultra banal et d'y ajouter au moins une LED clignotante, très facile à personnaliser, et de faire ainsi une entrée simple et spectaculaire dans le monde* maker *!*

## **OBJECTIFS**

 $\pm$ 

L'atelier permet, seul ou en groupe, de découvrir le principe de l'électricité et d'une connexion avec pile, de façon aussi créative que numérique. Il indique une voie par laquelle des enfants peuvent ajouter ingénieusement, et très tôt, des éléments électriques à des objets usuels : il est le premier pas dans l'univers du bricolage qui sollicite l'imaginaire en même temps que des savoir-faire à adapter.

## **FICHE TECHNIQUE**

**Public :** à partir de 5 ans.

**Activités :** réalisation d'un petit montage électrique, premières explications sur les connexions et les sources d'énergie, à adapter selon les âges.

**Dépenses :** entre 10 et 15 € pour une dizaine de pièces.

**Matériel nécessaire :** pâte à modeler de plusieurs couleurs, LED (on préférera des LED clignotantes ou multicolores, pour un résultat plus spectaculaire), piles boutons 3V. Optionnel : ruban adhésif, petites perles ou autres accessoires pour décorer, des images de robots parmi les plus connus (Star Wars, Wall-E…).

#### **Temps conseillé :**

entre 15 et 30 min + séchage.

Une fiche proposée par **LES BIBLIOTHÈQUES DE LA VILLE DE PARIS ET LE FESTIVAL NUMOK**

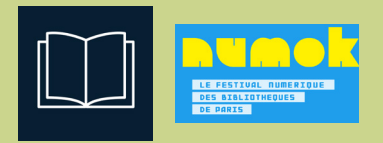

#### **déroulé type**

 La personne en charge de l'animation pourra, au préalable, faire un schéma simple pour montrer ce que signifie une connexion entre la pile et la LED, et permettre ainsi au groupe d'appréhender les raisons de cette lumière émise par la LED.

- Présentation du projet et des éléments mis à disposition pour sa réalisation.
- Brainstorming sur les robots désirés, et sur les endroits où insérer un faisceau lumineux.
	- Connexion de chaque LED sur une pile bouton.

 Réalisation du robot : recouvrir la pile bouton de pâte à modeler, veiller à ce que seule la LED reste apparente au sommet de la tête du robot ou des autres parties du corps où l'on souhaite faire apparaître une lumière.

 Finaliser la tête à l'aide d'allumettes pour donner des formes plus facilement.

- **https://bibliotheques.paris.fr/numok-a-lamaison.aspx**
- Un tuto très détaillé pour affiner son robot : **[https://](https://www.youtube.com/watch?v=AMTH5APnsl8&) [www.youtube.com/watch?v=AMTH5APnsl8&](https://www.youtube.com/watch?v=AMTH5APnsl8&)**

# **UN ESPACE EN LIGNE EN COMPLÉMENT DE CETTE PUBLICATION !**

**Sur le site d'Auvergne-Rhône-Alpes Livre et Lecture, retrouvez un espace ressources complémentaire à cette publication imprimée :**

- les URL directes des ressources « Pour aller plus loin » de chaque fiche projet, ainsi que les liens vers les personnes et les structures partenaires rédactrices des fiches.
- Les ressources complémentaires proposées ci-après avec les liens directs.
- Des fichiers à télécharger : documents complémentaires proposés par les rédacteurs, fiches ateliers détaillées, supports d'ateliers...

**https://auvergnerhonealpes-livre-lecture.org/numerique/ressources-sur-lenumerique/ressource-mediation-numerique-en-bibliotheque-et-ailleurs-2020** 

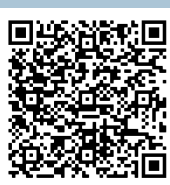

## **LES RESSOURCES SUR LE NUMÉRIQUE D'AUVERGNE-RHÔNE-ALPES LIVRE ET LECTURE**

#### **Cartographie des acteurs des cultures numériques en Auvergne-Rhône-Alpes**

Auvergne-Rhône-Alpes Livre et Lecture a publié, en 2019, une cartographie des acteurs des cultures numériques de la région. Ils sont recensés selon différentes catégories : livre numérique et pure player, bibliothèques numériques de référence, projets innovants ou créatifs, médiation numérique, création et

art numérique, fab labs, films, images et nouveaux médias, matériels innovants pour lieux culturels, événements dédiés au numérique… Cette carte permet aux professionnels du livre de trouver des interlocuteurs pour monter des projets, mais aussi de montrer la diversité de ces acteurs sur le territoire. Les professionnels peuvent suggérer des modifications et des ajouts sur cette carte contributive.

**Accès à la carte, en ligne : https://auvergnerhonealpes-livrelecture.org/articles/cartographie-des-acteurs-des-culturesnumeriques-en-auvergne-rhone-alpes**

#### **Veille : le numérique au cœur du livre et de la lecture**

Auvergne-Rhône-Alpes Livre et Lecture publie une newsletter mensuelle consacrée aux actualités du numérique dans le secteur du livre. Actualités des professionnels, ressources en ligne, aides et appels à projets, événements et rencontres professionnelles.

#### **Plus d'informations et inscription :**

**https://auvergnerhonealpes-livre-lecture.org/numerique/veille-numerique**

#### **Lectura Plus, lab numérique du patrimoine écrit et graphique en Auvergne-Rhône-Alpes**

Auvergne-Rhône-Alpes Livre et Lecture coordonne le projet coopératif Lectura Plus, portail du patrimoine écrit et graphique en Auvergne-Rhône-Alpes et lab d'expérimentations numériques. Sur le site, un espace de ressources propose, entre autres, des fiches « projets » pour développer des actions de médiation et de valorisation autour du patrimoine et une liste d'outils numériques à utiliser pour développer ces projets. **Accès à l'espace ressources en ligne : https://www.lectura.plus/894-ressources.html**

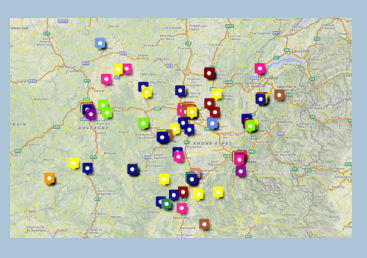

# **RESSOURCES**

# **LES RESSOURCES DES COMMISSIONS THÉMATIQUES DE L'ASSOCIATION DES BIBLIOTHÉCAIRES DE FRANCE (ABF)**

L'ABF propose différentes commissions thématiques qui œuvrent pour l'analyse et la prospective, la ressource et l'accompagnement de leur domaine. Chaque commission développe des espaces ressources et/ou des lieux de partage en ligne.

#### **Commission Numérique**

**Veille sur l'impact du numérique en bibliothèque, ressources, analyse du secteur : https://www.abf.asso.fr/4/157/616/ABF/commission-numerique**

#### **Commission Labenbib**

Groupe de réflexion et de facilitation pour la mise en place d'espaces de fabrication numérique en bibliothèque. Différentes ressources sont à disposition :

- **Groupe d'échange entre professionnels sur Facebook « Labenbib : Fablab, Makerspace... en bibliothèque » : https://www.facebook.com/groups/fablabbib**
- **Site internet contributif proposant de la veille, des fiches ateliers de fabrication et de création, des présentations de matériels et d'outils numériques : http://www.labenbib.abf.asso.fr**

#### **Commission Jeu vidéo**

Groupe de partage et de collaboration autour des enjeux liés au développement de services de jeux vidéo en bibliothèques.

**• Groupe d'échange entre professionnels sur Facebook « Jeux vidéo en bibliothèque » : https://www.facebook.com/groups/jvbib** 

## **LES RESSOURCES DE LA MEDNUM - LA COOPÉRATIVE NATIONALE DES ACTEURS DE LA MÉDIATION NUMÉRIQUE**

Née en 2017, la MedNum rassemble les acteurs de la médiation numérique en France et accompagne les transitions numériques des territoires à travers un écosystème d'acteurs qui agissent pour un numérique inclusif et créateur. Elle coordonne différents projets, dont :

**• Le MOOC « Enjeux et bonnes pratiques de la médiation numérique »**, produit en partenariat avec le CNFPT. Ouvert quatre fois par an sur la plateforme fun-mooc.fr pour tous les professionnels qui souhaitent se former :

**https://lamednum.coop/actions/le-mooc-enjeux-et-bonnes-pratiques-de-la-mediation-numerique** 

- **Numérique en Commun[s]**, événement annuel porté par la MedNum et la Mission Société Numérique de l'Agence du numérique qui rassemble des collectivités territoriales, des entreprises, des chercheurs, des médiateurs numériques, des travailleurs sociaux, des tiers-lieux, des élus, etc., tous impliqués pour faire ensemble la société numérique de demain : **https://participer.numerique-en-commun.fr**
- **Le Kit de formation aidants Connect :** outil de sensibilisation, d'information et de formation des aidants, aux bases de l'accompagnement au numérique et à la réorientation des publics. Le kit aidants numériques est mis en place par la CNAF et le ministère de l'Intérieur : **https://aidantsconnect.beta.gouv.fr**
- **Les Hubs territoriaux pour un numérique inclusif :** en 2018, la Banque des Territoires a lancé, en partenariat avec le programme Société Numérique de l'ANCT, un appel à projets pour développer des Hubs Territoriaux pour un numérique inclusif. Portés par des acteurs locaux dans les territoires, onze projets ont été retenus. La MedNum participe, aux côtés d'Eurogroup Consulting, à l'accompagnement de ces Hubs dans leur structuration et leur avancement. En Auvergne-Rhône-Alpes, le Hub Hinaura est porté par Agate Territoires, Fréquence Écoles, La Ligue de l'Enseignement et Zoomacom : **https://www.hinaura.fr**

## **RESSOURCES IMPRIMÉES**

#### **Espaces de création numérique en bibliothèque**

**sous la direction de Cyrille Jaouan & Casimir Jeanroy-Chasseux, ABF, collection Médiathèmes, 2019, 15 €**

Fruit de la rencontre entre Cyrille Jaouan, bibliothécaire, et Casimir Jeanroy-Chasseux, *maker*, ce livre pratique est le reflet de leurs expériences de terrain respectives : permettre au plus grand nombre et à chacun d'accéder aux formidables outils créatifs des labs et inventer ensemble des formes de médiation numérique inédites et réellement inclusives. Nous sommes en train de voir naître un nouveau profil hybride en bibliothèque : *le bibliomaker.* **https://abf.asso.fr/boutique/ accueil/75-espaces-de-creation-numerique-en-bibliotheque.html** 

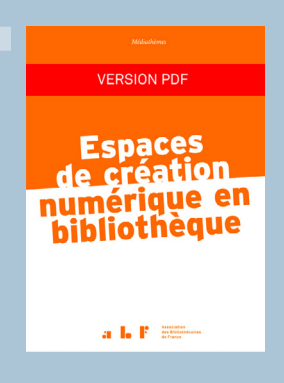

#### **Connaître et valoriser la création littéraire numérique en bibliothèque sous la direction de Franck Queyraud, Presses de l'Enssib, collection Boîte à outils, 2019, 22 € en version papier ou 13,20 € en version numérique**

LittéraTube, narrations connectées, réseaux sociaux littéraires, l'écriture évolue avec le web et nos modes de lecture changent. Dans ce contexte, comment penser la bibliothèque d'aujourd'hui sans prendre en considération les formes les plus expérimentales de la création littéraire ? L'enjeu de ce livre collectif est d'accompagner les bibliothécaires dans leur réflexion sur les atouts et les limites des offres actuelles, de leur permettre de se repérer dans ces productions encore méconnues, afin de les valoriser et de les faire connaître à leurs publics. **https://presses.enssib.fr/catalogue/connaitre-et-valoriser-la-creationlitteraire-numerique-en-bibliotheque-47**

Le livre est accompagné d'un site compagnon proposant une cartographie de ressources en ligne : **https://padlet.com/lirecrirenumerique/lire\_ecrire\_web**

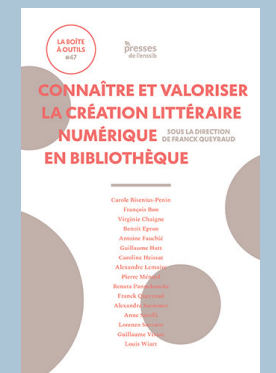

#### **Revue La rOnde n° 2, « Les médiations numériques à destination des jeunes publics » sous la direction de Julien Maréchal, La Petite bibliothèque ronde, à paraître début 2021, 17 €**

Le 2e numéro de la revue *La rOnde* portera sur les médiations numériques à destination du jeune public. Elle donnera la parole à différents professionnels des métiers du livre et de structures culturelles et éducatives. Un cahier spécial sera consacré à l'artiste et photographe Tana Hoban.

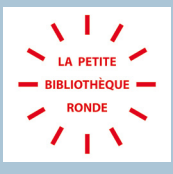

## **RESSOURCES EN LIGNE**

#### **Makery - le webzine de tous les labs**

Makery est un média d'information en ligne fondé par *Digital Art International*. Un média pour les bricodeurs, de l'info plein pot sur les labs, ceux de l'open bidouille comme ceux des fab labs d'universités. Un site basé sur l'expérimentation. Makery est un projet en bêta perpétuel sur le mode du *Do it Yourself*, une brique après l'autre.

Retrouvez, sur le site, des actualités, une cartographie des labs en France et de nombreux tutos dans l'espace « Médialab - Bricole It Yourself ».

**https://www.makery.info** 

#### **D-Clics numériques**

Entre 2015 et 2018, la Ligue de l'Enseignement et 7 partenaires ont développé le projet « D-Clics numériques ». Une boîte à outils composée de parcours éducatifs et d'activités clés en main a ainsi été développée autour de **3 thématiques :**

- la découverte des compétences informatiques et de la programmation (coding, robotique…) ;
- le numérique comme outil de créativité artistique et culturelle (notamment photo et vidéo numérique) ;
- le numérique, vecteur créatif d'expression des enfants et des jeunes (webradios, journaux en ligne, éducation aux réseaux sociaux).

#### **Toutes les ressources restent à disposition en ligne :**

**https://numerique.laligue.org/projets/d-clics-numeriques** 

#### **Pixees - ressources pour les sciences du numérique**

Pixees est un espace collaboratif du réseau de médiation scientifique Inria mutualisé avec Class'Code. Il rassemble les ressources en médiation scientifique des sciences du numérique, notamment des tutoriels d'activités à mener.

**https://pixees.fr**

#### **MCD - Le magazine des cultures digitales**

L'association MCD a pour objet de réduire la fracture numérique, faciliter l'accès aux nouvelles technologies, valoriser la création numérique et analyser les usages innovants. Retrouvez, sur le site, des actualités, des ressources, de la formation en ligne, etc.

**https://www.digitalmcd.com** 

#### **Les tutos de l'EPN des Rancy - Maison pour tous de Lyon 3e**

L'Espace Public Numérique de la Maison Pour Tous - Salle des Rancy met en ligne de nombreux tutoriels pour l'utilisation des outils numériques et des logiciels libres et gratuits : graphisme et visuels, traitement audio et vidéo, web, réseaux sociaux, jeux vidéo, Raspberry Pi, smartphones, etc. **https://epn.salledesrancy.com/tutoriels-mode-demploi** 

#### **Les ressources pédagogiques de Fréquence écoles, Lyon**

Fréquence Écoles, structure d'accompagnement aux pratiques médiatiques et numériques, basée à Lyon, a créé de multiples ressources : panneaux d'exposition et de médiation sur les cultures numériques et médiatiques, mallettes pédagogiques, jeux. Dans un souci d'essaimage, elle met à disposition des professionnels de l'éducation et du public, ses productions, sous licence Creative commons : BY-NC-SA. **http://www.frequence-ecoles.org/les-panneaux-de-mediation** 

## **RESSOURCES EN LIGNE**

#### **Les ressources et pistes d'inspiration de la Casemate NOMADE, Fablab - Médialab, Grenoble**

Comment animer un atelier soi-même ? Qu'est-ce qu'un fab lab ? Comment réaliser un circuit électrique ? Les tutos et fiches activités de La Casemate Nomade devraient vous donner des pistes d'inspiration et des outils pour animer vous-même des ateliers liés à la fabrication et l'esprit des fab labs. **https://www.lacasematenomade.fr/ressources** 

#### **Les tutos vidéo de la Fabulerie - fabrique numérique et tiers lieu culturel, Marseille**

Basée à Marseille, la Fabulerie, fabrique numérique et tiers-lieu culturel, met en ligne, sur son site internet, de nombreux tutoriels vidéo créatifs pour fabriquer un orchestre culinaire ou un plateau de jeu parlant, créer un robot en papier ou une boîte à histoires, ou encore fabriquer un haïku interactif. De nombreuses idées supplémentaires d'ateliers à développer !

**https://lafabulerie.com/ressourcerie/tutoriels-video** 

*Retrouvez également, dans l'espace en ligne complémentaire à cette publication, sur le site d'Auvergne-Rhône-Alpes Livre et Lecture, un livret d'ateliers proposé par la Fabulerie, pour toujours plus d'idées de médiation.* 

#### **#ClasseTICE 1d - le numérique au service des apprentissages**

Ce site a pour vocation de recenser et mutualiser des activités, des ressources et des outils numériques au service des disciplines de l'école primaire. Classées par disciplines telles qu'« algorithme, code et robotique », « pratiques artistiques et histoire des arts » ou encore « éducation aux médias », ces ressources peuvent également intéresser les bibliothécaires. **http://classetice.fr**

ZOOM SUR LA CHARTE INTERPROFESSIONNELLE DE LA FILIÈRE DU LIVRE EN AUVERGNE-RHÔNE-ALPES

# **Charte interprofessionnelle**

**de la filière du livre en Auvergne-Rhône-Alpes**

# **Article 4 Partager et transmettre**

«Quelle que soit sa forme, papier, audio ou numérique, le livre est un objet de connexion au monde, et ce partage est au cœur des activités de médiation menées par tous les professionnels du livre en direction du plus grand nombre de lecteurs et de non-lecteurs. Si les bibliothèques et les manifestations littéraires sont la source de multiples propositions dans ce domaine, tous les métiers sont concernés et mènent leurs propres initiatives, seuls ou en collaboration avec d'autres acteurs culturels ou institutionnels. Les jeunes publics, parce qu'ils sont les lecteurs et les citoyens de demain, sont au centre des préoccupations des médiateurs du livre et de l'ensemble des professionnels.

Parce qu'ils savent le pouvoir du livre et de la lecture, leurs vertus éducatives et émancipatrices, les repères qu'ils constituent dans les flux d'informations auxquels nous sommes confrontés, les professionnels s'engagent quotidiennement en faveur du partage et de la transmission de ce que les livres renferment de liberté et de découverte, comment ils nous aident à ressentir, imaginer, comprendre, hiérarchiser, classer... Ce combat concerne tous les publics : lecteurs et non lecteurs, petits et grands, personnes éloignées du livre ou empêchées de lire du fait d'un handicap.

Aujourd'hui, dans un contexte de mutation des outils et des pratiques, les acteurs de la chaîne du livre continuent à croire plus que jamais en la nécessité de promouvoir et de partager la lecture avec tous les publics, sous toutes ses formes et sur tous les supports.»

#### **Découvrir et signer la Charte en ligne : https://auvergnerhonealpes-livre-lecture.org/annexes/ressources/charteinterprofessionnelle-de-la-filiere-du-livre-en-auvergne-rhone-alpes**

# **CONTACTS**

## **AUVERGNE-RHÔNE-ALPES LIVRE ET LECTURE**

**25, rue Chazière, 69004 Lyon**

**04 78 39 58 87**

**contact@auvergnerhonealpes-livre-lecture.org**

#### **PRISCILLE LEGROS — Mission numérique**

**p.legros@auvergnerhonealpes-livre-lecture.org**

#### **Retrouvez, en ligne, l'espace « Ressources » complémentaire à cette publication :**

**[https://auvergnerhonealpes-livre-lecture.org/numerique/](https://auvergnerhonealpes-livre-lecture.org/numerique/ressources-sur-le-numerique/ressource-mediation-numerique-en-bibliotheque-et-ailleurs-2020) [ressources-sur-le-numerique/ressource-mediation](https://auvergnerhonealpes-livre-lecture.org/numerique/ressources-sur-le-numerique/ressource-mediation-numerique-en-bibliotheque-et-ailleurs-2020)[numerique-en-bibliotheque-et-ailleurs-2020](https://auvergnerhonealpes-livre-lecture.org/numerique/ressources-sur-le-numerique/ressource-mediation-numerique-en-bibliotheque-et-ailleurs-2020)**

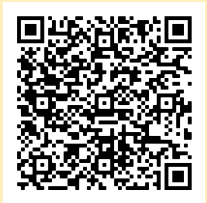

**Conception éditoriale et coordination** Priscille Legros et Flora Vernaton **Conception graphique** Marie-Claire Meunier **Auvergne-Rhône-Alpes Livre et Lecture - 2020**